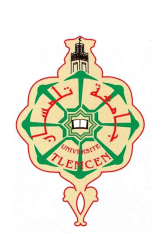

**REPUBLIQUE ALGERIENNE DEMOCRATIQUE ET POPULAIRE MINISTERE DE L'ENSEIGNEMENT SUPERIEUR ET DE LA RECHERCHE SCIENTIFIQUE UNIVERSITE ABOU—BAKR—BELKAID TLEMCEN FACULTE DE TECHNOLOGIE DEPARTEMENT DE GENIE BIOMEDICAL LABORATOIRE DE GENIE BIOMEDICAL** 

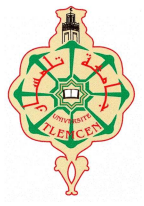

# **Polycopié de travaux pratiques**

Présenté Par

# **Melle BAAKEK YETTOU NOUR EL HOUDA**

# **TRAVAUX PRATIQUES D'ÉLECTRICITÉ**

**1 ere année LMD : tronc commun GBM**

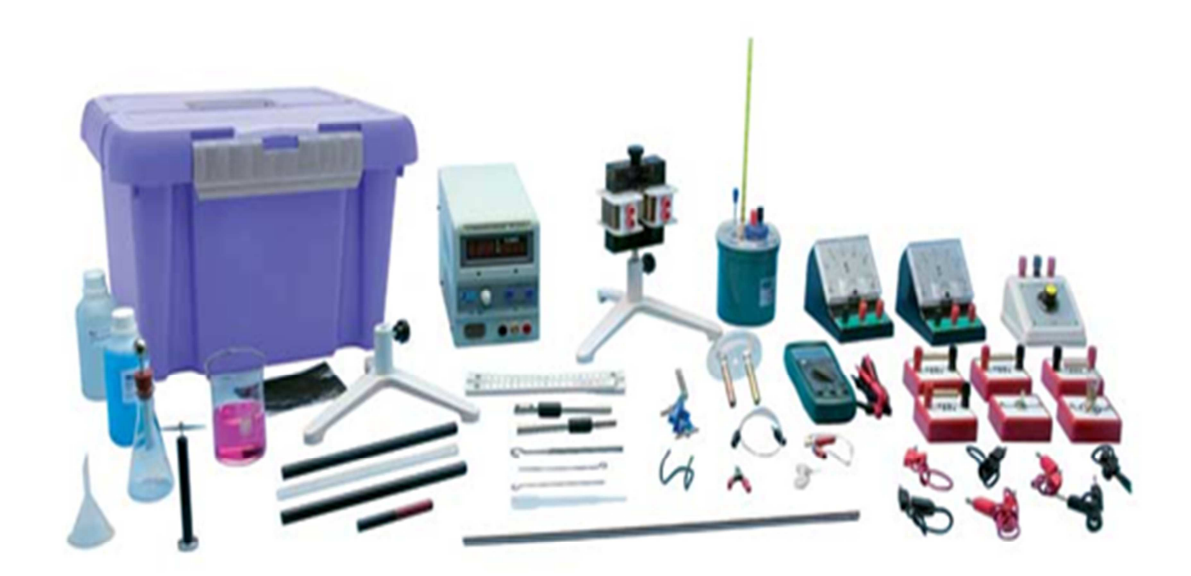

# **Avant-propos**

Ce polycopié de travaux pratiques d'électricité a été élaboré pour la formation des étudiants de première année tronc commun LMD de la filière Génie Biomédical. Il est constitué de six textes de travaux pratiques qui vont permettre aux étudiants de mieux comprendre, d'assimiler, d'approfondir, et de visualiser ou mettre en lumière le côté pratique de certaines notions théoriques déjà vues pendant les séances des cours et des travaux dirigés.

Dans le contexte de ces travaux pratiques nous allons présenter de façon pratique quelques circuits électriques de base qui vont permettre à l'étudiant de se familiariser avec le matériel qu'il utilisera et de reconnaitre les divers constituants et composants d'un circuit électrique.

# **Table de matière**

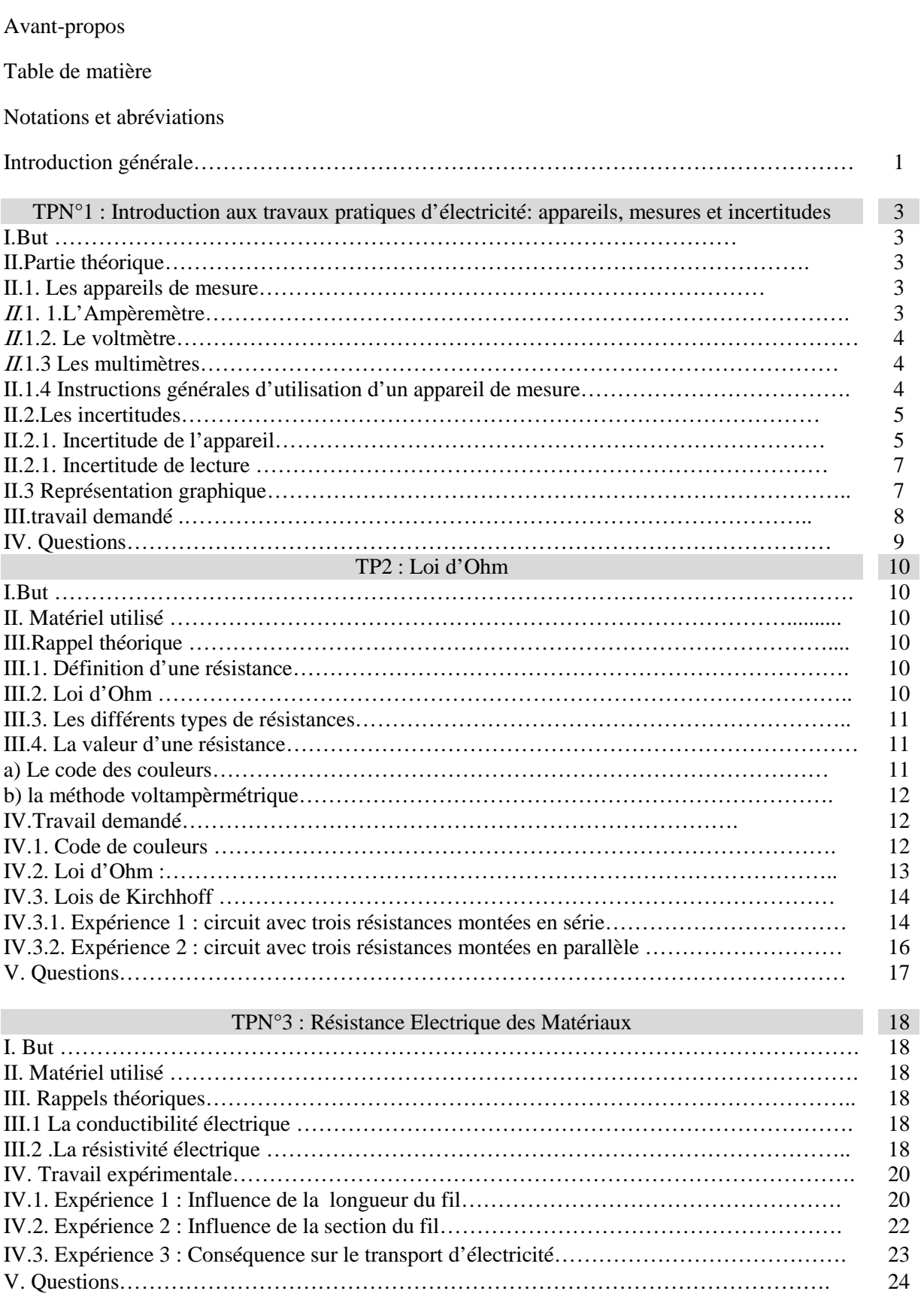

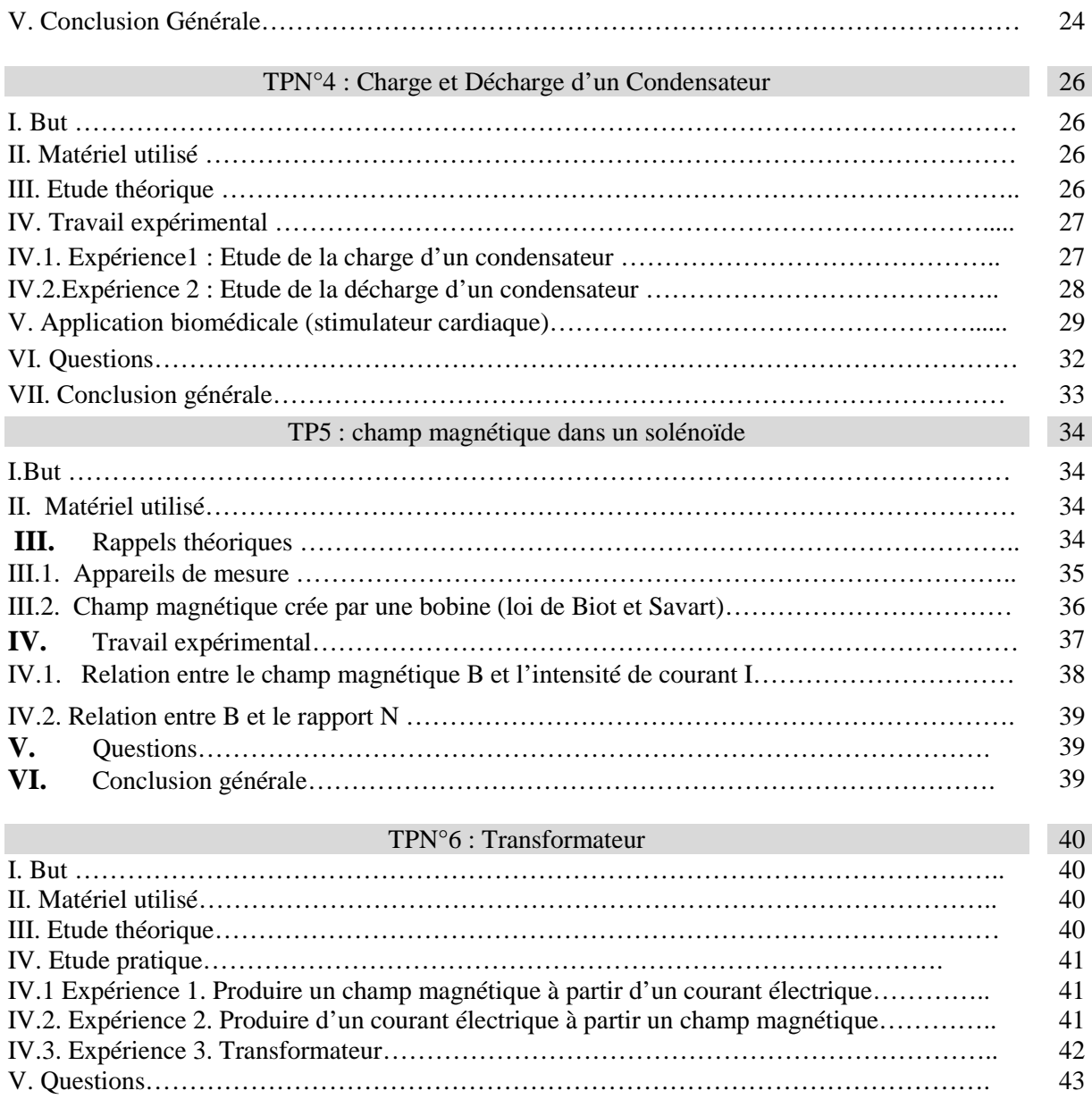

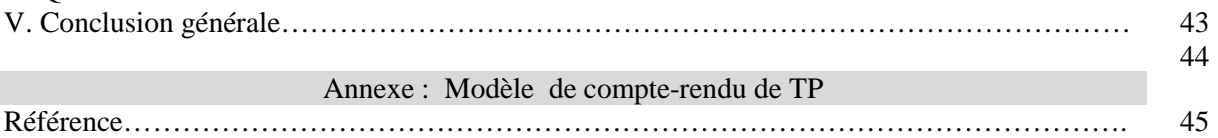

V. Conclusion générale…………………………………………………………………………… 43

# **Notations et Abréviations**

- TP : travaux pratiques I : Intensité de courant U : Tension aux bornes d'une composante ∆x : Incertitude absolue sur la grandeur x  $\Delta x_{lect}$ : Incertitude de lecture ∆x<sub>app</sub>: Incertitude de l'appareil  $a_{min}$ : Pente minimale  $a_{max}$ : Pente maximale  $a_{mov}$ : Pente moyenne  $a_{r$ éel : Pente réelle  $U_0$ , E : Tension de générateur K : Commutateur  $U_c$ : Tension aux bornes du condensateur  $U_R$ : Tension aux bornes de résistance L : Largeur de bobine  $\mu_0$ : Perméabilité du vide R, r : Résistance, ou rayon de la spire σ : Conductibilité électrique  $\rho$ : Résistivité électrique l : Longueur d'un fil S : Section d'un fil d : Diamètre c : Capacité d'un condensateur t : Temps
- B : Champ magnétique
- $B_i$ : Composante de vecteur de champ magnétique
- $\vec{u}$  · Vecteur unitaire

f.e.m : Force électromotrice

N : Nombre de spires d'une bobine

f : Fréquence

# **Introduction générale**

L'électricité est l'effet du déplacement de particules chargées à l'intérieur d'un « conducteur », sous l'effet d'une différence de potentiel aux extrémités de ce conducteur.

Les propriétés de l'électricité ont été découvertes au cours du XVIIIe siècle. La maîtrise du courant électrique a permis l'avènement de la seconde révolution industrielle.

 Aujourd'hui, le monde merveilleux de la technologie nous exige aussi la compréhension et l'utilisation de l'électricité. En effet, de nos jours elle est présente partout dans notre vie courante et fait partie intégrante de notre vie. Elle est devenue un besoin nécessaire et indispensable pour l'humanité.

Dans ce polycopié, nous allons faire nos premiers pas avec l'électricité. On s'intéressera à la réalisation d'un ensemble de circuits de base de l'électricité et de magnétisme. Ce polycopié comporte six textes de travaux pratiques avec différents montages à réaliser. Pour chaque montage une étude théorique et une réalisation pratique doivent être effectuées. Ces différents textes de travaux pratiques (TP) sont répartis en six (6) TP comme suit :

- TP1 : INTRODUCTION AUX TRAVAUX PRATIQUES D'ELECTRICITE: MESURES ET INCERTITUDES
- TP2 : LOI D'OHM
- TP3 : RESISTANCE ELECTRIQUE DES MATERIAUX
- TP4: CHARGE ET DECHARGE D'UN CONDENSATEUR
- TP5 : CHAMP MAGNETIQUE DANS UN SOLENOÏDE
- TP6 : TRANSFORMATEUR

On peut présenter les TP comme suit :

- Partie théorique
- Travail demandé (manipulation)
- Questions (sur le TP)

Le TP1 aidera l'étudiant de se familiariser avec les différents appareils de mesures, tels les ampèremètres, les voltmètres, et les multimètres (analogiques et numériques). Cette partie sera suivie par une explication détaillée sur le calcul des incertitudes et des possibilités de tracer un graphe.

Le TP2 (loi d'Ohm). Ce TP est inspiré de TP physique de la filière sciences techniques (ST).

Nous allons présenter deux méthodes pour connaitre la valeur d'une résistance ; la première concernera la méthode de code des couleurs, et la seconde la méthode voltampèrmétrique en utilisant (valeurs du courant électrique et de la tension aux bornes de la résistance selon la loi d'Ohm). Les deux lois de Kirchhoff sont à vérifier par l'étudiant en utilisant deux circuits. Le premier contient des résistances montées en série et le second contient des résistances montées en parallèle.

Le TP3 comportera trois montages à réaliser, le premier et le deuxième seront effectués avec l'objectif d'étudier l'effet de la longueur et de la section d'un conducteur sur la résistance respectivement, alors que le troisième est effectué pour bien expliquer l'effet de ces deux paramètres sur le transport de l'électricité et la chute de tension.

Dans le 4<sup>eme</sup> TP, deux circuits seront réalisés : le 1<sup>er</sup> concernera la charge d'un condensateur, tandis que le deuxième le sera pour la décharge. A la fin de cette manipulation une petite application médicale concernant le principe de fonctionnement d'un pacemaker a été ajoutée.

Dans le 5<sup>eme</sup> TP, la loi de Biot et Savart et la relation entre le champ magnétique et l'intensité du courant seront vérifiés. La détermination de la perméabilité de l'air (à vide) sera faite.

Le TP6 (transformateur 'loi de Lenz') comportera trois expériences. La première sera effectuée pour produire un champ magnétique à partir d'un courant électrique, la deuxième pour produire un courant électrique à partir d'un champ magnétique, alors que la troisième, c'est la réalisation d'un transformateur en utilisant deux bobines (passage de flux magnétique du primaire vers le secondaire).

# **TPN°1 : Introduction aux travaux pratiques d'électricité: appareils, mesures et incertitudes**

# *I. But*

- Se familiariser avec le matériel utilisé durant ces travaux pratiques d'électricité.
- Reconnaître les divers constituants et composants d'un circuit électrique.
- Faire correctement des mesures de tension et de courant électriques dans un circuit.
- Utiliser effectivement un multimètre et ses fonctions (voltmètre, ampèremètre, ohmmètre).
- Savoir utiliser le voltmètre et l'ampèremètre analogiques.
- Connaitre les précautions à prendre, et l'estimation de l'erreur sur la mesure.
- Réaliser un circuit électrique d'après un schéma donné.
- Et enfin, apprendre à respecter certaines mesures de sécurité (respecter la polarité, court-circuit, contact avec une pièce nue sous tension…)

# *II. Partie théorique*

# *II.1. Les appareils de mesure*

Dans ce TP, deux appareils de mesure seront utilisés (les ampèremètres et les voltmètres ou bien des multimètres). En effet, il existe deux types d'appareils de mesure :

- Les appareils analogiques.
- Les appareils numériques.

De plus en plus les appareils analogiques (à aiguille) sont remplacés par les appareils numériques (à cristaux liquides ou à affichage digital) ; car ils présentent des caractéristiques électriques généralement meilleures que celui des appareils analogiques (lecture est directe et plus rapide et sans erreur de la part de l'operateur).

# II.1.1. L'Ampèremètre

L'ampèremètre est un appareil de mesure de l'intensité du courant. Il doit être branché en série dans le circuit, comme l'illustre la figure ci-dessous (figure I.1).

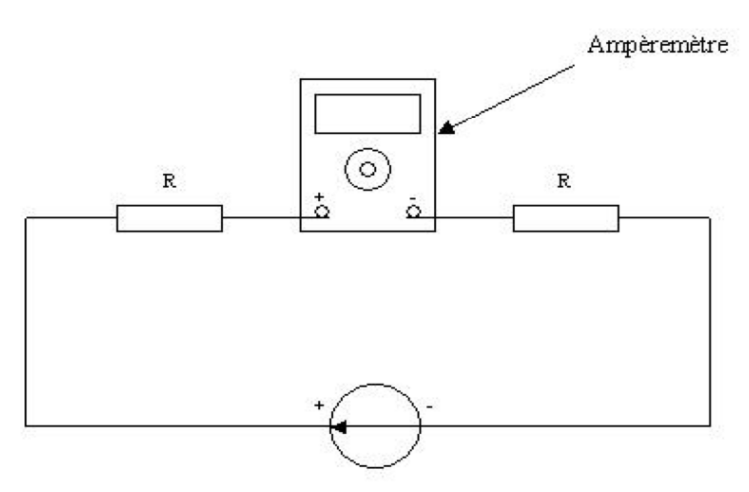

**Figure I.1 :** Branchement d'un ampèremètre dans un circuit

# **Attention!**

 Il faut respecter les polarités indiquées sur l'appareil de façon à ce que l'aiguille dévie toujours vers la droite.

 L'ampèremètre doit toujours être raccordé en série avec la branche dans laquelle passe le courant à mesurer, de telle sorte que le courant conventionnel entre par sa borne positive

#### II.1.2. Le voltmètre

Le voltmètre est un appareil de mesure de la tension. Il se branche en parallèle avec le composant dont on veut mesurer la tension aux bornes, comme l'illustre la figure (I.2) ci-dessous.

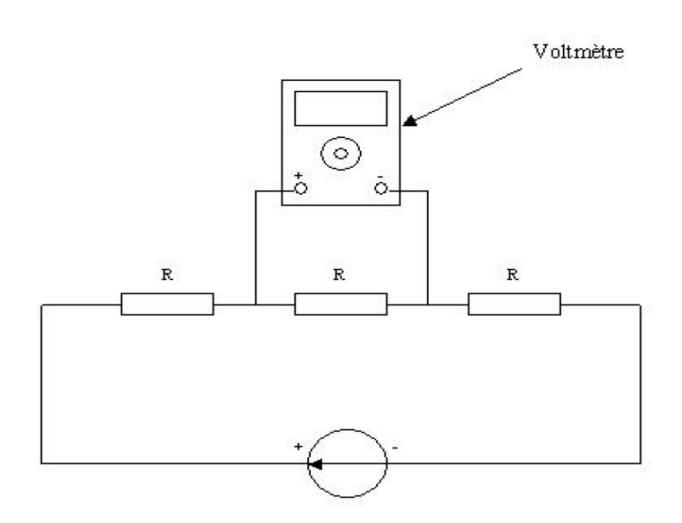

**Figure I.2** Branchement d'un voltmètre dans un circuit.

# II.1.3. Les multimètres

L'ampèremètre, le voltmètre et l'ohmmètre sont souvent combinés en un seul appareil, le multimètre.

#### *II.1.4. Instructions générales d'utilisation d'un appareil de mesure*

a. Toujours choisir le CALIBRE MAXIMUM, ensuite si possible passer au calibre inférieur de façon à obtenir une plus grande précision de la mesure (une déviation vers le haut)

b. Respecter le BRANCHEMENT de l'appareil suivant sa fonction (ampèremètre, voltmètre, ohmmètre, etc…).

c. Respecter les POLARITES de l'appareil, s'il est polarisé.

d. Sélectionner sur l'appareil le genre de COURANT UTILISE (courant continu ou alternatif).

e. Vérifier le ZERO de l'aiguille indicatrice de l'appareil.

f. Toujours se placer FACE A L'AIGUILLE indicatrice de façon à éviter les erreurs de parallaxe (pour les appareils analogiques uniquement).

Cependant la mesure d'une grandeur par ces appareils pose un grand problème de la précision, c. à. d ce qu'on appelle « erreur et incertitudes ».

#### *II.2. Les incertitudes*

En sciences expérimentales, il n'existe pas de mesure exacte. Toute mesure est entachée d'erreurs plus ou moins importantes selon le protocole choisi, la qualité des instruments de mesure, le rôle de l'opérateur et la méthode de mesure utilisée.

Pour prendre conscience du degré d'approximation avec lequel on travaille, on fait l'estimation des erreurs qui peuvent avoir été commises dans les diverses mesures et on calcule leurs conséquences dans les résultats obtenus. Ceci constitue le calcul d'erreur, ou calcul d'incertitude.

Lors de la mesure d'une grandeur physique x, l'erreur est la différence entre la valeur mesurée x et la valeur vraie X. La valeur vraie est en générale inconnue (puisqu'on la cherche) [1].

#### $error$  *absolue* = valeur mesurée – valeur vraie

$$
\delta_x = X_m - X_v \tag{I.1}
$$

 $\delta_{x}$ : Erreur absolue

On travail avec  $\Delta X = \lim_{x \to \infty} \delta_x$ 

 $\Delta_X$ : Incertitude absolue

Soit une grandeur physique X à déterminer expérimentalement. Pour ce faire, on est amené à effectuer une ou plusieurs mesures de cette grandeur par un protocole expérimental le plus adapté possible. On obtient alors à l'issue de l'expérience un résultat x à assortir d'une incertitude absolue ou incertitude élargie  $\Delta x$  de sorte que : $X \in [x_m - \Delta x; x_m + \Delta x]$  avec un certain niveau de confiance.

On appelle  $\varepsilon_x = \frac{\Delta x}{x_m}$  $\frac{2x}{x_m}$  l'incertitude relative et on cherche à l'obtenir la plus faible possible. Attention, par convention, les quantités  $\Delta x$  et  $\frac{\Delta x}{x}$  $rac{dx}{x_m}$  sont positives (ce sont des quantités absolues et non algébriques) [2].

Les résultats des mesures effectuées de la grandeur X doivent être présentés sous la forme :

$$
x_v = x_m \pm \Delta x \tag{I.2}
$$

Où

 $x_v$ : La valeur réelle (vraie).  $x_m$ : La valeur mesurée.  $\Delta x$ : L'incertitude absolue

On peut distinguer deux types importants d'incertitudes absolus : incertitude de lecture et incertitude de l'appareil (ou d'instrumentation).

III.2.1. Incertitude de l'appareil [3]

Aucun appareil n'est parfait; en effet les résultats qu'il donne sont assortis d'une erreur qui diffère d'un appareil à un autre selon la qualité c. à. d pour une précision plus élevée, les appareils de mesure doivent être :

- *fidèles* (aptitude à indiquer la même valeur lorsqu'on recommence la même mesure)
- *justes* (La justesse d'un instrument de mesure est son aptitude à donner des indications exemptes d'erreur systématiques).
- *sensibles* (pour les appareils de mesure électrique analogiques (à aiguille) : finesse de la graduation par exemple).
- *adaptés à la mesure*
- *utilisés correctement* (choisir le bon calibre lorsqu'on utilise un appareil de mesure électrique [3].

Il y a deux types d'appareils:

les appareils analogiques ou à aiguille : s'il figure sur l'appareil un chiffre C appelé classe, alors l'incertitude d'instrumentation est égale à C% du calibre utilisé ; s'il ne figure rien, on se reporte à la notice de l'appareil (ou bien on prend par défaut une classe de 2).

D'une manière générale quelques soit le type de l'appareil, la mesure et l'incertitude de l'appareil est donnée par les équations (I.3) et (I.4) respectivement.

$$
x_m = \frac{\text{Number of equations of the following terms of the following terms of the following terms: } x_m = \frac{\text{Number of the equation of the following terms of the following terms of the following terms of the following terms.}}{1.3}
$$

$$
\Delta x_{\rm app} = \frac{\text{classes}.\text{calibre}}{100} \tag{I.4}
$$

**N.B** : un appareil de classe C=1 est plus précis que celui de classe 2.

- Pour les appareils numériques : l'incertitude d'instrumentation s'exprime en pourcentage de la valeur lue (%L) plus un certain nombre d'unités de représentation Z.N [2].

Elle est donnée par l'équation (I.5)

$$
\Delta x = \frac{0}{0}L + Z.N \tag{I.5}
$$

% L : représente un terme proportionnel à la lecture x (erreur de lecture).

 $\%L = \text{classes}(\%) * \text{ lecture}$  ou bien  $\%L = \frac{\text{classes}}{100} \text{ lecture}$ 

Z : la résolution d'affichage ; c'est la plus petite valeur que l'affichage numérique peut donner dans le calibre utilisé. Elle est donnée par le fabricant. On peut la définir comme étant le rapport entre le calibre utilisé et le nombre de points de l'appareil.

$$
Z = \frac{calibre \ de \ l^{i} \ (I.6)}{nombre \ de \ points}
$$

N : l'unité de la résolution de l'appareil. Z.N : l'erreur de l'appareil

Il faut se reporter à la notice de l'appareil utilisé pour connaître %L et Z et N. [2]

Application : Le tableau suivant précise quelques spécifications pour le multimètre Métrix MX24B.

| Position commutateur | conditions     | % ${\rm L}$ |  |
|----------------------|----------------|-------------|--|
| <b>VDC</b>           | Continu        | 0.3%        |  |
| VLOW Z               | 40Hz à 1 KHz   | $1\%$       |  |
| $VAC + DC$           | $40Hz$ à 1 KHz | 1.5%        |  |

**Tableau I.1** : *Quelques spécifications pour le multimètre Métrix MX24B.* 

Si on lit en continu une tension  $U = 280$ , 0V sur ce multimètre, quelle incertitude de construction a-t-on ?

#### **Réponse**:

Avec un MX24B on a une résolution d'affichage de 5000/50000.

Donc  $Z = \frac{5000}{50000} = 0.1v$ 

D'après le tableau : N=2. La lecture affichée est  $U = 280$ , 0V en continu.

Donc l'incertitude d'instrumentation est:

$$
\Delta U = 0.3\%.\,U + N.\,Z = 0.003 * 280 + 2 * 0.1 = 1,04V
$$

Le résultat à donner est donc :  $U = 280 \pm 1,04V$ 

#### III.2.1. Incertitude de lecture

L'incertitude de lecture sur une échelle graduée (cadran d'un multimètre analogique) est estimable en la prenant égale à la valeur correspondante à une demi-graduation (sensibilité de l'œil moyen).

Elle est donnée par l'équation (I.7)

$$
\Delta x_{\text{lect}} = \frac{1}{n}
$$
\nOn  $n : \text{est} \to \text{the} \text{divisions} \text{ (graduations)}$ 

L'équation (I.8) donne l'incertitude totale qui est égale à la somme des deux types d'erreurs.

$$
\Delta x_{\rm tot} = \Delta x_{\rm lect} + \Delta x_{\rm app} \tag{I.8}
$$

# *III.3 Représentation graphique*

Souvent en physique on passe par une représentation graphique pour tenter de vérifier une loi. La droite étant la représentation la plus simple, on cherche à exprimer la loi à tester sous la forme  $y = a \times x + b$ , par exemple en effectuant un changement de variable. Outre la vérification de la linéarité, c'est souvent la pente de la droite qu'il est intéressant de déterminer, avec son incertitude associée.

Pente et incertitudes :

Pour tracer un graphe on doit suivre les trois étapes suivantes :

- on relève des couples de valeurs  $(x, y)$ ainsi que leur incertitude ( $\Delta x, \Delta y$ ).
- $\bullet$  on reporte les points  $(xi, yi)$  sur un graphique, puis on trace les barres d'incertitudes  $(\Delta x \text{ horizontal} \text{ et } \Delta y \text{ vertical})$  de part et d'autre de ces points ;
- si on opère manuellement, on cherche les droites extrêmes de pente  $a_{min}$  et  $a_{max}$  qui passent par les points, en tenant compte des incertitudes.

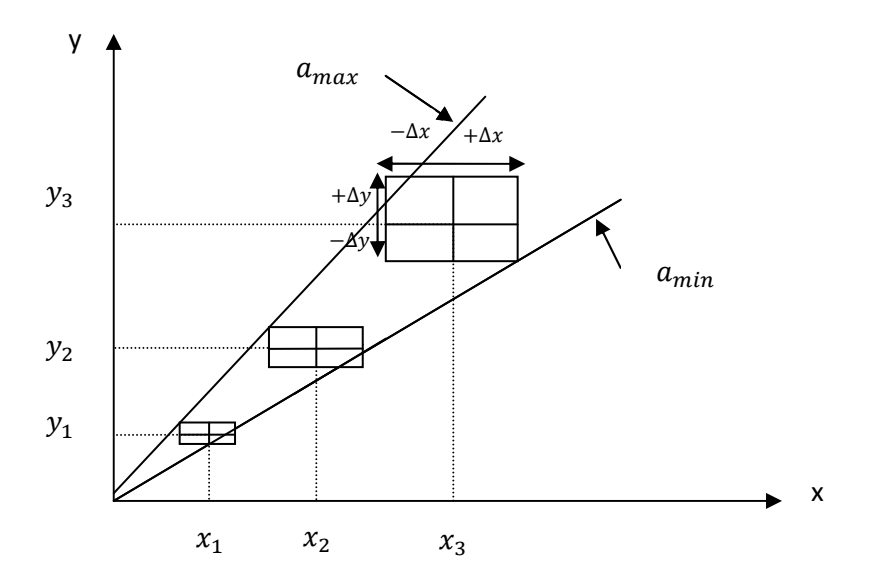

**Figure I.3** : représentation graphique (pente et incertitudes)

La pente retenue sera déterminée par :  $a_{moy} = \frac{a_{max} + a_{min}}{2}$  $rac{\tau u_{min}}{2}$ .

L'incertitude sur cette pente sera donnée par :  $\Delta a = \frac{a_{max} - a_{min}}{2}$ 

La pente réelle sera déterminée par :  $a_{r\acute{e}el} = a_{moy} \pm \Delta a$ 

N.B : La droite pratique doit se trouver entre les deux droites extrêmes et passant par tous les rectangles (ou carrées :  $\Delta x$ ,  $\Delta y$ ) d'erreurs.

# *III. Travail demandé :*

I. un courant I traversant un dipôle a été mesuré en utilisant un ampèremètre de classe 1,5 comportant 5 calibres (10mA, 30mA, 100mA, 300mA et 1A) et deux échelles (30 et 100). Quatre essais de mesure de courant ont été effectués :

1ère mesure : avec le calibre 300mA sur l'échelle 30.

2ème mesure : avec le calibre 300mA sur l'échelle 100.

3ème mesure : avec le calibre 1A sur l'échelle 30.

4ème mesure : avec le calibre 1A sur l'échelle 100.

1) Compléter le tableau suivant :

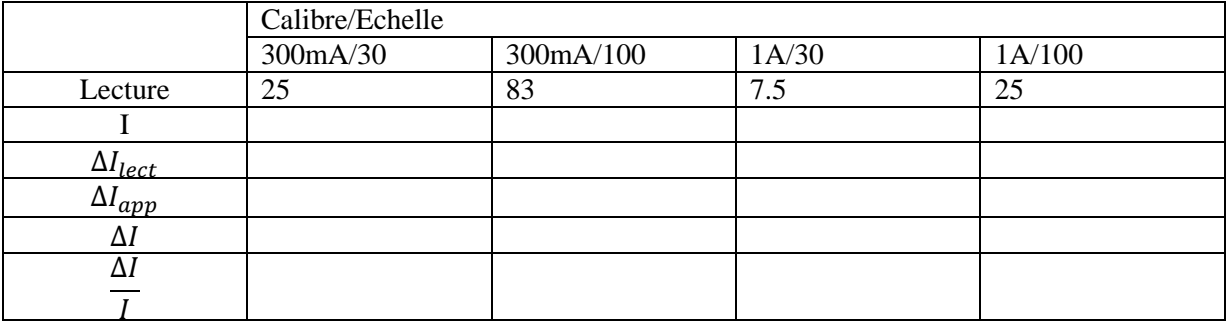

On choisit une appréciation de lecture (2% s'il y a 100 divisions et 3.3% s'il y a 30 divisions) 2) En admettant qu'on peut une incertitude de 5%. Quel calibre peut-on choisir ? Conclure sur le choix du calibre lors d'une mesure.

3) Quelle échelle doit-on choisir pour ce même calibre ? Pourquoi ?

# *IV. Questions :*

On vient de mesurer un courant (I=2,5A) d'un circuit électrique successivement par :

- Un ampèremètre analogique à déviation de classe 1,5 sur un calibre de 3A et d'une échelle de 30 divisions. La lecture est appréciée à une demi de division.
- Un ampèremètre numérique de 300 points, sur sa gamme de 4A, dont la précision indiquée est :  $\pm (0,1\% \text{ de lecture}, 0,01\% \text{ de la gamme}).$

1) Déterminer les incertitudes absolues et relatives en pourcentages sur la mesure du courant par l'appareil analogique.

2) Déterminer les incertitudes absolues et relatives en pourcentages sur la mesure du courant par l'appareil numérique.

3) Quel type d'appareil choisissez-vous pour cette mesure ? Justifier votre réponse.

# *I. But*

- Mesure d'une résistance et tracer sa caractéristique
- Vérification de la loi d'Ohm et les deux lois de Kirchhoff
- Étude des différents montages des résistances électriques validées par l'expérimentation et le calcul des lois électriques.

# *II. Matériel utilisé*

- Des résistances 15 $\Omega$ , 22 $\Omega$ , et 56 $\Omega$ .
- Un générateur électrique de basse tension
- Un Voltmètre
- Un Ampèremètre
- Des fils de connexion

# *III. Partie théorique*

## *III.1. Définition d'une résistance*

La résistance électrique R d'un circuit est définie comme étant le degré d'opposition au déplacement du courant électrique dans ce circuit.

# *III.2. Loi d'Ohm [4,5]*

Soit U la chute de tension aux bornes d'une résistance R (Figure II.1), elle est proportionnelle à l'intensité du courant (I) qui la traverse. La loi d'Ohm s'exprime par l'équation (II.1):

 $U = R.I$  (II.1)

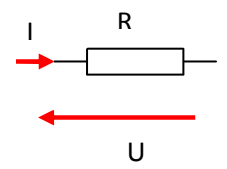

**Figure II.1 :** Représentation symbolique d'une tension aux bornes d'une résistance R et du courant qui la traverse**.** 

- R : est la résistance électrique du circuit en Ohm (Ω).
- U: est la tension électrique appliquée aux bornes de R en Volts (V).
- I: est le courant parcourant la résistance R en Ampères (A).

# *III.3. Les différents types de résistances*

Il est possible de classer les résistances en trois catégories :

- Les résistances des conducteurs passifs, dites résistances mortes par exemple les fils de connexions, les éléments chauffants des appareils électromagnétiques, les résistances étalons, les résistances variables tels que les rhéostats…
- Les résistances des dipôles actifs, celles des générateurs et des récepteurs moteurs électriques, batteries d'accumulateurs.
- Les résistances parasites, comme les résistances d'isolement, les résistances des prises de terre, ce sont des résistances mortes, mais ni localisées, ni isolables.

## *III.4. La valeur d'une résistance*

Il y a deux moyens de déterminer la valeur d'une résistance : la méthode de codes des couleurs, et la méthode voltampèremétriques.

a) Le code des couleurs

Le plus souvent, les résistances de faibles puissances (moins de 5W) se présente avec des bagues de couleurs (anneaux) autour de celle-ci.

Chaque couleur correspond à un chiffre. La correspondance entre les chiffres et les couleurs des anneaux constitue ce qu'on appelle le code des couleurs qu'on utilise pour déterminer la valeur d'une résistance ainsi que sa tolérance [4,5, 7].

Méthode pour déchiffrer le code couleur :

Il faut tout d'abord placer la résistance dans le bon sens. En général, la résistance possède un anneau doré ou argenté, qu'il faut placer à droite. Dans d'autres cas, c'est l'anneau le plus large qu'il faut placer à droite.

Il existe trois types de résistances : les résistances à 4, 5 et 6 anneaux.

1. Résistances à 4 anneaux

Les deux premiers anneaux donnent les chiffres significatifs (le premier donne la dizaine et le second l'unité).

Le troisième donne le multiplicateur (la puissance de 10 qu'il faut multiplier avec les chiffres significatifs).

Le quatrième la tolérance (les incertitudes sur la valeur réelle de la résistance donnée par le constructeur).

2. Résistances à 5 anneaux

Les trois premiers anneaux donnent les chiffres significatifs.

Le quatrième donne le multiplicateur (la puissance de 10 qu'il faut multiplier avec les chiffres significatifs).

Le cinquième la tolérance (les incertitudes sur la valeur réelle de la résistance donnée par le constructeur).

#### 3. Résistances à 6 anneaux

Les quatre premiers anneaux ont la même signification que les résistances à 5 anneaux.

 Le sixième est un coefficient de température (variation de la conductivité électrique avec la température).

 $\blacksquare$  Tableau récapitulatif [4,5].

Cette figure, vous permettra d'avoir à portée de main le code des couleurs des résistances, en complément avec calcul de résistances

| Couleur           | Noir | Marron          | Rouge           | Orange | Jaune           | Vert            | Bleu         | Violet        | Gris | <b>Blanc</b> | Argent   | <b>Or</b> |
|-------------------|------|-----------------|-----------------|--------|-----------------|-----------------|--------------|---------------|------|--------------|----------|-----------|
|                   |      |                 |                 |        |                 |                 |              |               |      |              |          |           |
| Valeur            |      |                 |                 |        |                 |                 |              |               |      |              |          |           |
| Coefficient       |      | 10 <sup>1</sup> | 10 <sup>2</sup> | 10     | 10 <sup>4</sup> | 10 <sup>5</sup> | $10^{\circ}$ | $10^{\prime}$ |      |              | $10^{-}$ | $10^{-2}$ |
| multiplicateur    |      |                 |                 |        |                 |                 |              |               |      |              |          |           |
| Tolérance $(\% )$ | 20   |                 |                 |        |                 | 0.5             | 0.25         | 0.10          | 0.05 |              | 10       |           |

**Tableau II.1.** *Code des couleurs des résistances* 

# Exemple

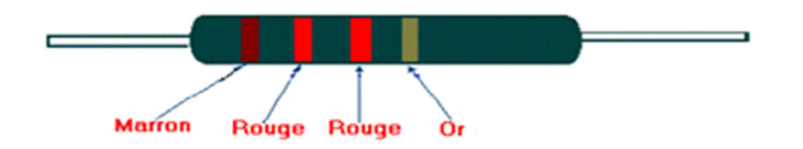

Premier chiffre significatif : Marron : 1 Deuxième chiffre significatif : Rouge : 2 Multiplicateur : Rouge : 2 Tolérance : dorée : 5 % Donc la valeur de cette résistance est :  $12 \times 10^2$  à  $5\% = 1200\Omega \pm 5\%$ 

**Astuce** 

Un moyen mnémotechnique pour se rappeler du code des couleurs est de retenir la phrase suivante:

*Ne Mangez Rien Ou Jeûnez, Voilà Bien Votre Grande Bêtise.* 

*0 1 2 3 4 5 6 7 8 9* 

b) La méthode voltampèremétrique

Elle se base sur l'utilisation de la loi d'Ohm et la détermination de la valeur de la résistance en mesurant la tension U à ses bornes et le courant I qui la traverse.

# *IV. Travail demandé*

#### *IV.1. Code de couleurs :*

Reporter les couleurs ainsi que les valeurs correspondantes :

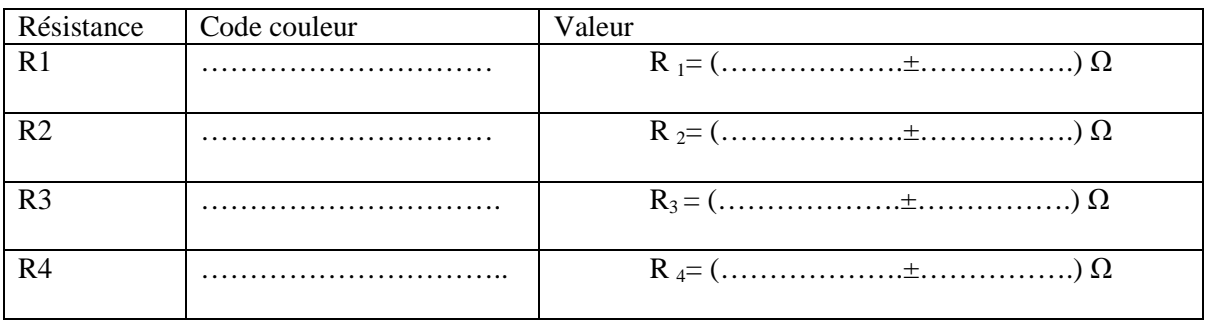

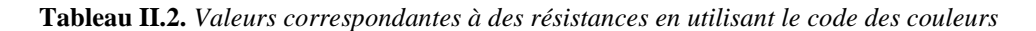

# *IV.2. Loi d'Ohm :*

- Expérience 1 :

# Matériel

- ultimentation continue :  $10/12$  v
- $\blacksquare$  1 résistance : R=56 Ohm 7W
- Ampèremètre et voltmètre
- des fils conducteurs

a-Réaliser le circuit suivant :

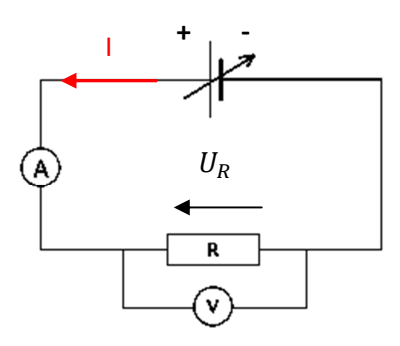

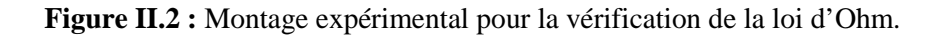

Le générateur réglable permettant de faire varier ces valeurs.

b- Faire une série de mesures de la tension U aux bornes de la résistance R et de l'intensité I du courant la traversant, et remplir le tableau suivant :

| U(v)                                   | $\overline{2}$ | $\overline{4}$ | 6 | 8 | 10 |
|----------------------------------------|----------------|----------------|---|---|----|
| $U_{R}(V)$                             |                |                |   |   |    |
| Calibre de $U(v)$                      |                |                |   |   |    |
| Classe C                               |                |                |   |   |    |
| $\Delta U_{\text{lect}}\left(v\right)$ |                |                |   |   |    |
| $\Delta U_{app}\left(v\right)$         |                |                |   |   |    |
| $\Delta U_{\text{tot}}\left(v\right)$  |                |                |   |   |    |
| I(A)                                   |                |                |   |   |    |
| Calibre de $I(A)$                      |                |                |   |   |    |
| Classe C                               |                |                |   |   |    |
| $\Delta I_{\text{lect}}(A)$            |                |                |   |   |    |
| $\Delta I_{app}(A)$                    |                |                |   |   |    |
| $\Delta I_{tot}(A)$                    |                |                |   |   |    |

**Tableau II.3.** *Mesures de la tension U aux bornes de la résistance R, l'intensité I du courant qui la traverse, et les différentes valeurs des incertitudes.* 

c) Tracez sur une feuille séparée le graphique donnant  $U = f(I)$  en utilisant les rectangles d'incertitudes  $ΔI$  et  $ΔV$ .

*Rappel : un graphique doit contenir un titre, le nom des axes et leurs unités, des axes gradués régulièrement, une échelle correcte* 

- La courbe obtenue est une …………………………. passant par l' …………………………
- En déduire les valeurs de la résistance

Rmax=………………………………………………………………………………………………………… ………………………………………………………………….…………………………………………… ………………………………………………………………………………………………… Rmin=………………………………………………………………………………………………………… ……………………………………………………………………………………………………………… …………………………………………………………………………………………………… Rmoy=………………………………………………………………………………………………………… ……………………………………………………………………………………………………………… …………………………………………………………………………………………………… ∆R=………………………………………………………………………………………………………… ……………………………………………………………………………………………………………… ………………………………………………………………………………………………………

R= (………………..±………………….)Ω

# *V.3. Lois de Kirchhoff*

V.3.1. Expérience 1: Circuit avec trois résistances montées en série.

a-Monter les résistances R1, R2, et R3 en séries selon le montage suivant :

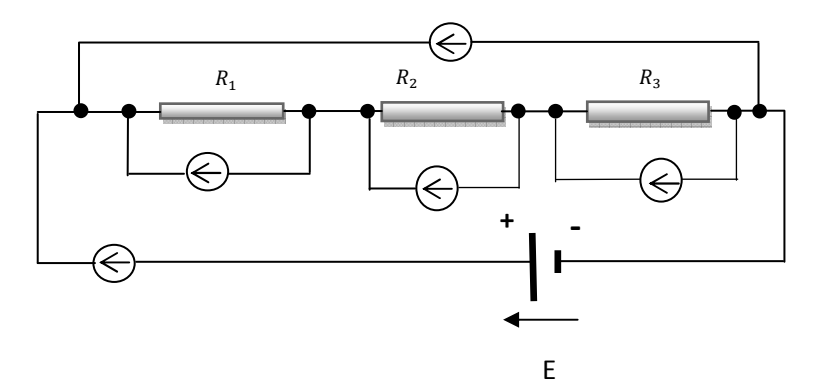

 **Figure II.3** : Trois résistances montées en série.

# **Matériel**

- alimentation continue :  $E10/12$  v  $\blacksquare$
- 3 résistances : 15 Ohm, 22 Ohm, 56 Ohm
- Ampèremètre et voltmètre  $\blacksquare$
- $\mathbf{R}^{(1)}$ des fils conducteurs

b-Mesurer l'intensité du courant ainsi que les valeurs de la tension

Courant: Tension:  $\bullet$  Calculer: • Comparer cette valeur avec celle de U mesurée : Déduire  $R_{eq} = U/I$  $\Delta R_{eq} =$ • Calculer la valeur théorique de  $R_{eq}$ 

……………………………………………………………………………………………………… …………………………………………………………………………………

Comparer ces deux valeurs

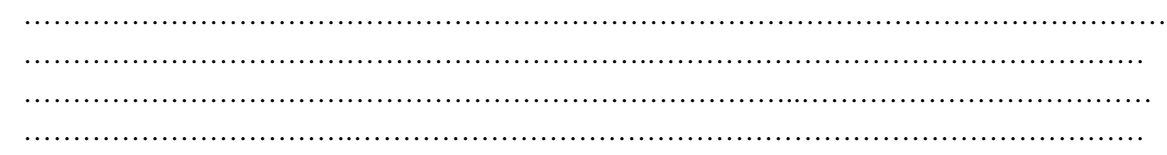

- V.3.2. Expérience 2: circuit avec trois résistances montées en parallèle
	- a- Réaliser le circuit suivant :

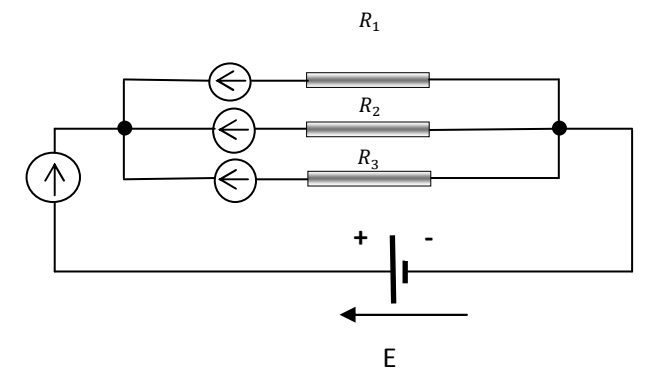

 **Figure II.4** : Trois résistances montées en parallèle.

b-Mesurer les quantités suivantes :

```
Tension : Calibre :…………v, 
∆Uapp= …………………., ∆Ulec= ………………………..
                   U= (…………….±………………………)v
```
Courant : Calibre :………A, ∆Iapp= …………………., ∆Ilec= ……………………….. I= (…………….±………………………)A I1= (……….±……) A, I2= (…………..±……………..) A, I3= (………..±………) A • Calculer : I1 +I2 +I3 = (……………...±…………..) mA

• Comparer cette valeur avec celle mesurée : ……………………………………………………………………………………………………………… …………………………………………………………………………………………………………

Déduire  $R_{eq} = U/I$ 

# $\Delta R_{eq} =$

#### $V_{\cdot}$ **Questions**

Déterminer U et  $I_1$  dans les deux cas suivants :

a)  $R_1 = R_2 = R_3 = 150 \Omega$ , E=30V

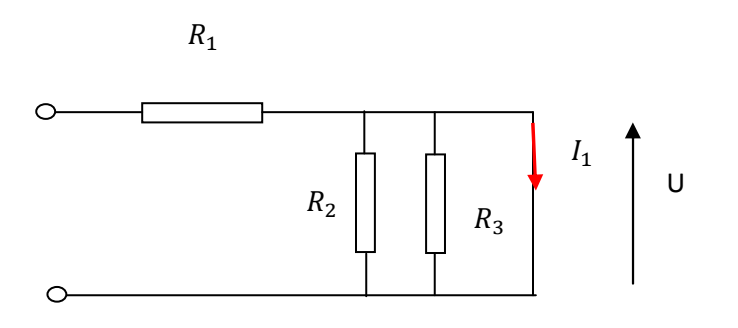

b) I=5A,  $R_1 = 470$ ,  $R_2 = 120 \Omega$ ,  $R_3 = 150 \Omega$ 

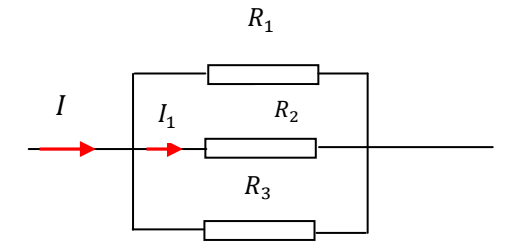

# **TPN°3 : Résistance Electrique des Matériaux**

# *I. But*

Le but de ce TP est de déterminer l'influence de différents paramètres sur la résistance électrique des matériaux.

### *II. Matériel utilisé*

- Fils-conducteurs de Nichrome de longueur 1m et de diamètre 0.25mm
- Fils-conducteurs de Nichrome de longueur 1m et de diamètre 0.5mm
- Un générateur électrique de basse tension
- Un Voltmètre
- Un Ampèremètre
- $\blacksquare$  Une embase.
- Des fils de connexion
- Une pince crocodile
- Une lampe E12 6V 2W

## *III. Rappels théoriques*

#### *III.1. La conductibilité électrique :*

La conductibilité électrique σ est l'aptitude d'un matériau à faire circuler librement des charges électriques libres, autrement dit à permettre le passage du courant électrique. Elle dépend de plusieurs facteurs : nombre d'électron de valence du matériau, la concentration du matériau, la température, etc. Plus il y a de charges libres dans le matériau pour transporter le courant, plus le matériau est conducteur.

L'unité de la conductibilité est le *Siemens par mètre* :  $[\sigma] = S.m^{-1} = (\Omega.m)^{-1}, S = \Omega^{-1}$ 

#### *III.2. La résistivité électrique :[4,5,9]*

Considérons un fil métallique (figure III.1) de longueur l et de section S, parcouru par un courant continu d'intensité I. D'après *la loi d'Ohm*, la résistance électrique de ce fil conducteur (R) est définie par l'équation (III.1):

$$
R = U/I \tag{III.1}
$$

U : est la différence de potentiel apparaissant entre les bornes du fil.

D'après *la loi de Pouillet*, la résistance du fil peut être exprimée par l'équation (III.2) [8] :

$$
R = \rho \frac{l}{s} \tag{III.2}
$$

$$
Avec S = \pi r^2 \tag{III.3}
$$

 $-R : R$ ésistance en ohms  $(\Omega)$ .

- ρ : Résistivité électrique. C'est une grandeur propre à chaque matériau (prononcer rhô) en Ω.m. Elle est définie comme étant l'inverse de la conductibilité  $\frac{1}{\sigma}$ .

- l : Longueur du câble en mètres.
- S: Section du câble en m².

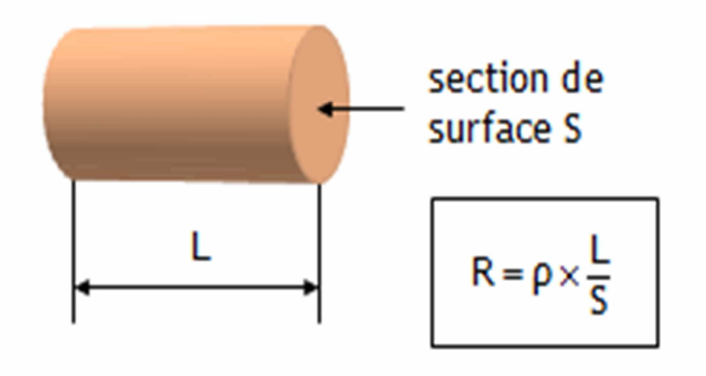

**Figure III.1** Résistance électrique d'un fil conducteur de longueur l et de section S.

Le tableau ci-dessous montre quelques valeurs de résistivités exprimées en Ω. m à une température de 25 C° suivant différents métaux :

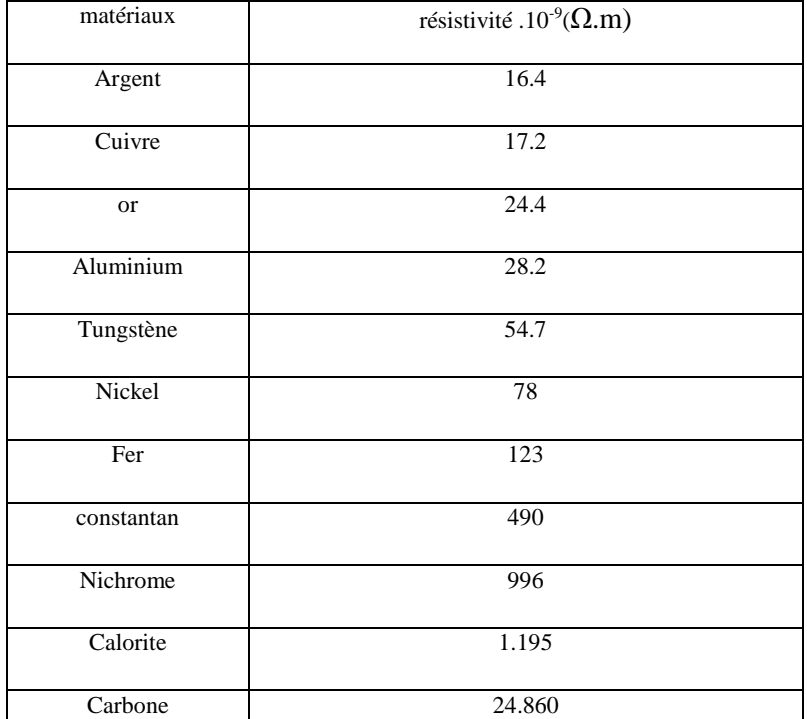

**Tableau III.1** *quelques valeurs de résistivités exprimées en Ω. m à une température de 25 C°* 

# *IV. Travail expérimental*

*Expérience 1 : Influence de la longueur du fil sur la résistance électrique des matériaux*.

1. Réaliser le circuit suivant (Fig.III.2) :

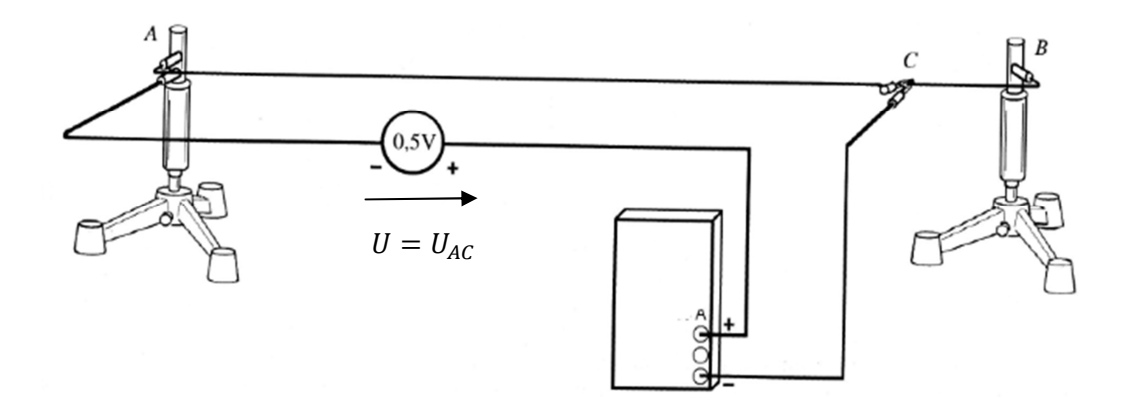

**Figure III.2 :** Montage expérimental pour étudier l'influence de la longueur du fil sur la résistance électrique des matériaux.

- 2. Dans cette partie on cherche à voir l'influence de la longueur du fil sur la résistance électrique des matériaux.
- En utilisant une pince crocodile, on fait varier la longueur du fil de Nichrome (alliage Nickel-Chrome) qui est de longueur de 1 m et de diamètre d=0.25mm (Fig.III.2).
- Pour chacune des longueurs considérées, on varie la tension aux bornes du fil conducteur, et on mesure la tension aux bornes du fil conducteur et l'intensité du courant la traversant.
- 3. Consigner vos résultats dans le tableau III.2.

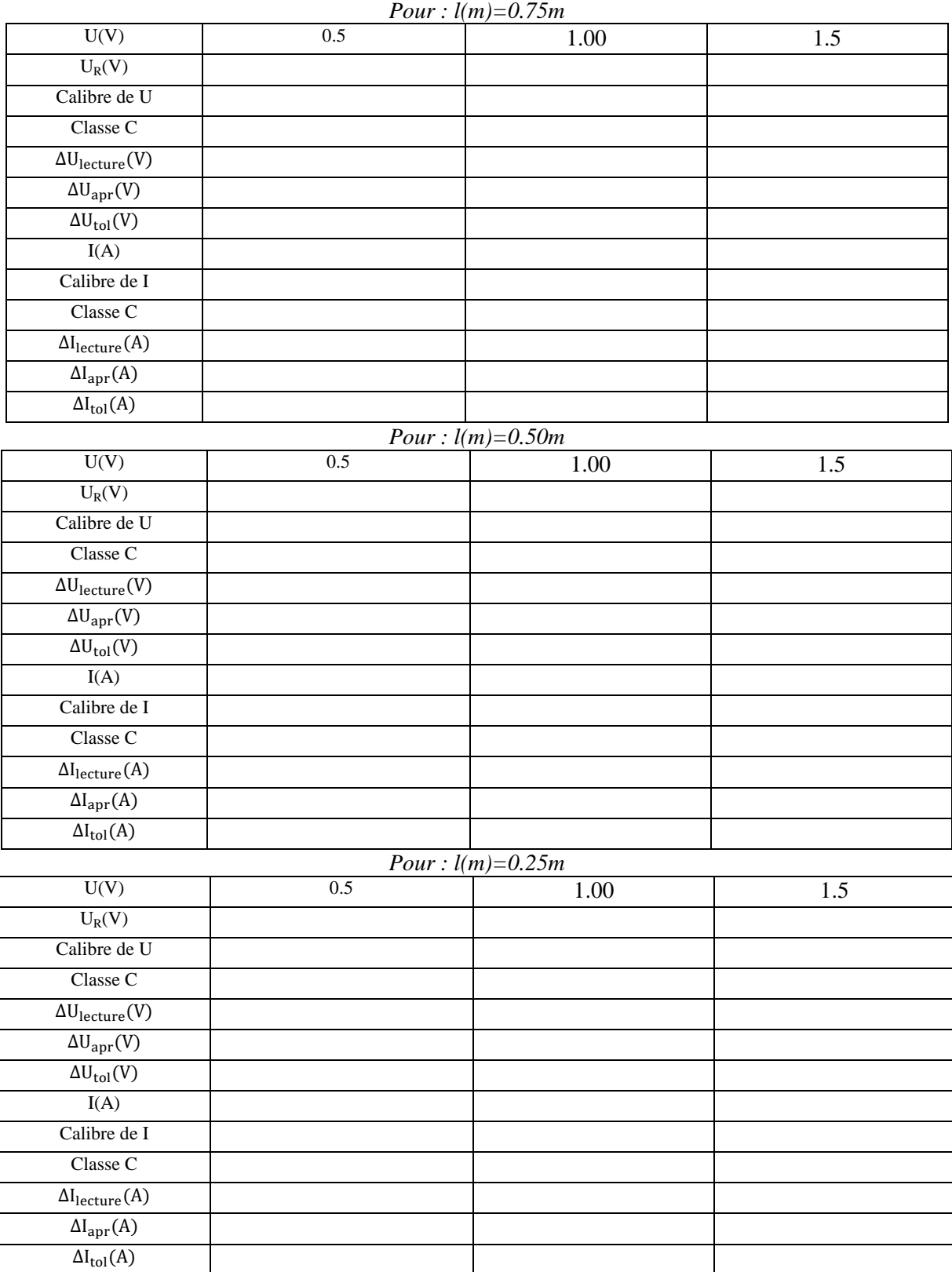

**Tableau III.2.** *Mesures de la tension U aux bornes du fil conducteur, l'intensité I du courant qui le traverse, et les différentes valeurs des incertitudes pour différentes valeurs de la longueur du fil conducteur.* 

4. Que doit-on porter en abscisse et en ordonnée pour déterminer R par la pente d'une droite ?

………………………………………..………………………………………..………………………………………..

6. Tracer cette courbe ; avec les rectangles d'erreurs. En déduire R et∆R, ρ et ∆ρ

Conclusion.1 :

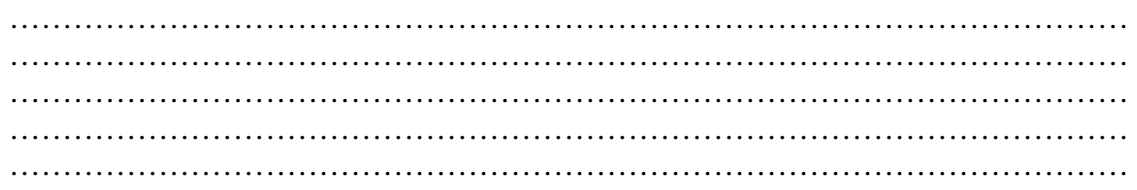

Propriété.1 :

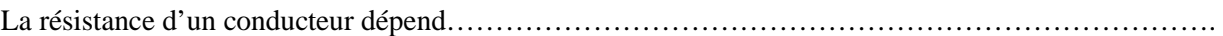

*Expérience 2 : Influence de la section du fil* 

Dans cette partie on cherche à voir l'influence de la section du fil conducteur, sur la résistance électrique des matériaux.

- 1. Refaite le même travail de l'expérience 1, en relevant la valeur de l'intensité du courant  $I_1$  qui traverse le fil de Nichrome (l=1m, et d=0.5mm) lorsque le point C est confondu avec le point B :(I1=……………………..…A).(figure III.2)
- 2. Relevez la valeur de l'intensité du courant  $I_2$  qui traverse le deuxième fil de Nichrome (l=1m, et d=0.25mm) lorsque le point C est confondu avec le point B :(I2=……………………..…A). (figure III.2).
- 3. On garde la même longueur l=1m et la même section d=0.25mm. On répète la même procédure de mesure en plaçant en parallèle avec ce premier fil de Nichrome un deuxième fil identique (Figure.III.3).

4. Relevez la valeur du courant I3:(I3=…………………….………A)

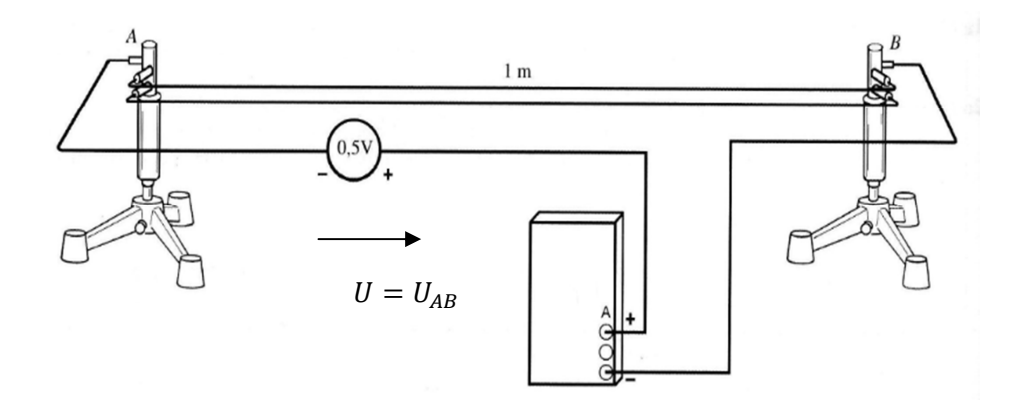

**Figure III.3.** Montage expérimental pour étudier l'influence de la section du fil sur la résistance électrique des matériaux.

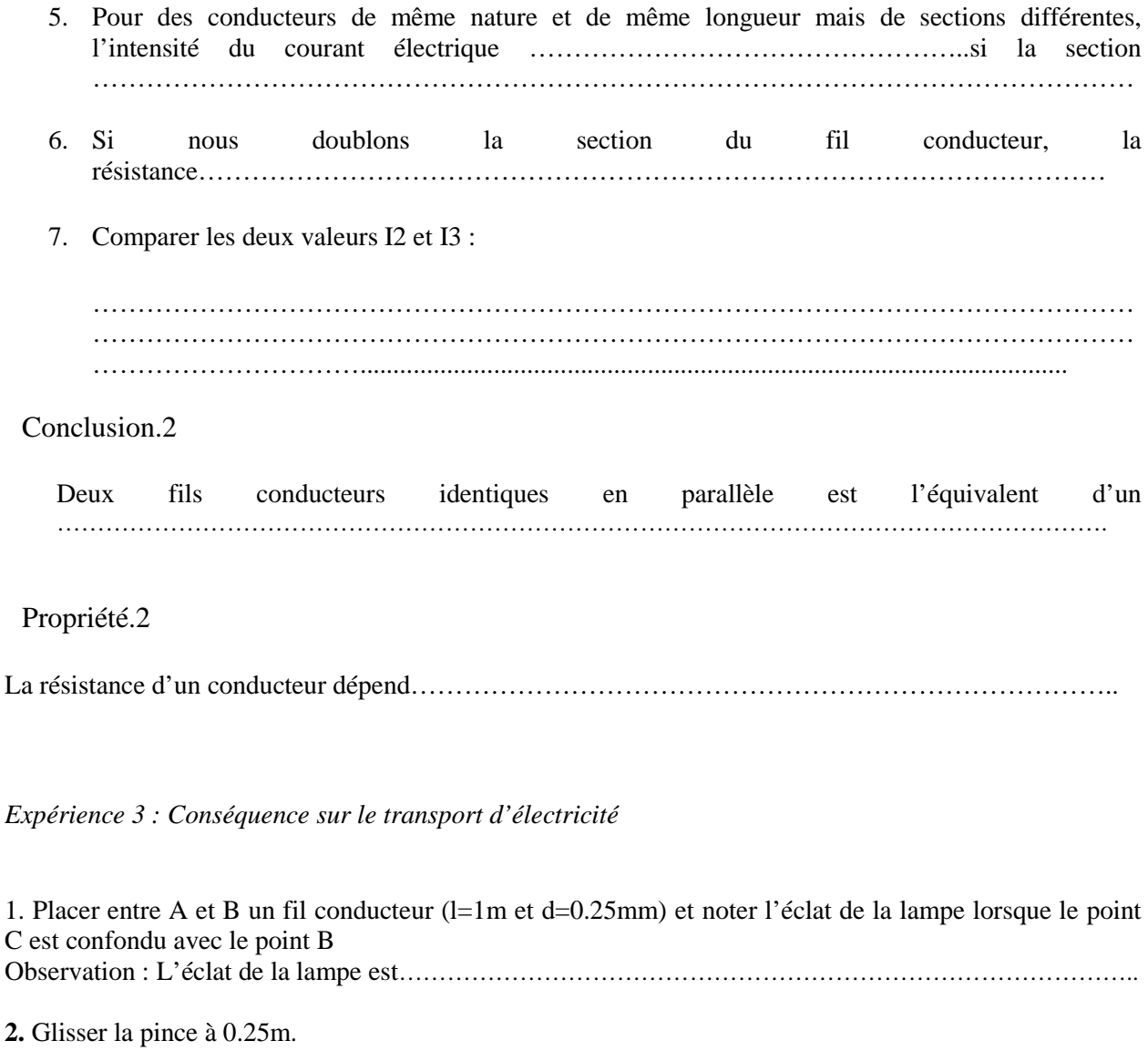

Observation : L'éclat de la lampe est………………………………………………………………………………

3. refaire la même expérience en plaçant entre les points A et B un deuxième fil conducteur (l=1m et d=0.5mm) et noter l'éclat de la lampe lorsque le point C est confondu avec le point B

Observation : L'éclat de la lampe est………………………………………………………………………………..

# **2.** Glisser la pince à 0.25m.

Observation : L'éclat de la lampe est………………………………………………………………………………

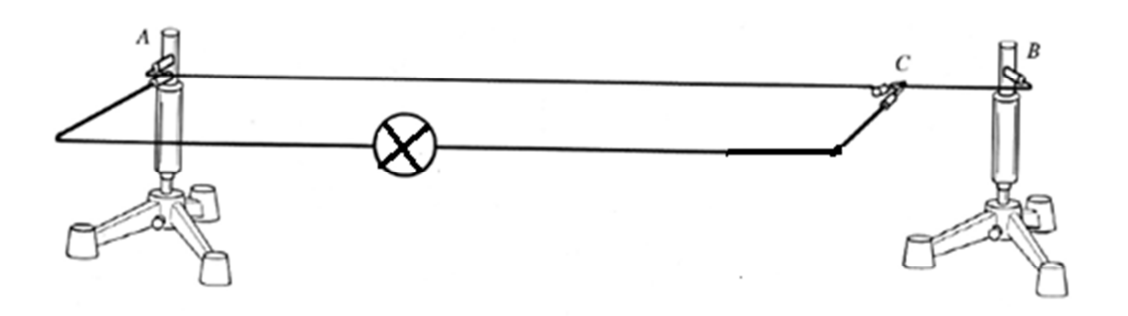

# Conclusion.3

- 1. Il est toujours préférable que la longueur des fils conducteur de connexion soit …………………………. afin d'éviter les chutes de tension pendant l'acheminement du courant.
- 2. Il est toujours préférable que la section des fils conducteur de connexion soit …………………………. afin d'éviter les chutes de tension pendant l'acheminement du courant

# **V. Questions**

- **Proposer la meilleure méthode pour diminuer le phénomène de chute de tension électrique?**
- dans le corps humain il y a une cellule qui assure la transmission de l'électricité (l'influx nerveux). quel est le nom de cette cellule ?
- Grace à quoi cette cellule garde la même vitesse et la même intensité du courant (influx nerveux) ?

# **VI. Conclusion générale**

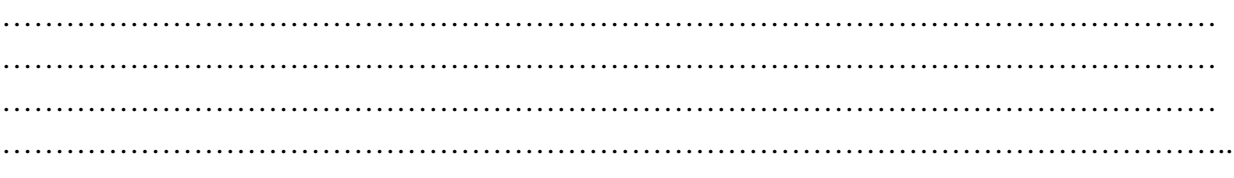

# 5. Calculer-les-valeurs-de-la-résistance :

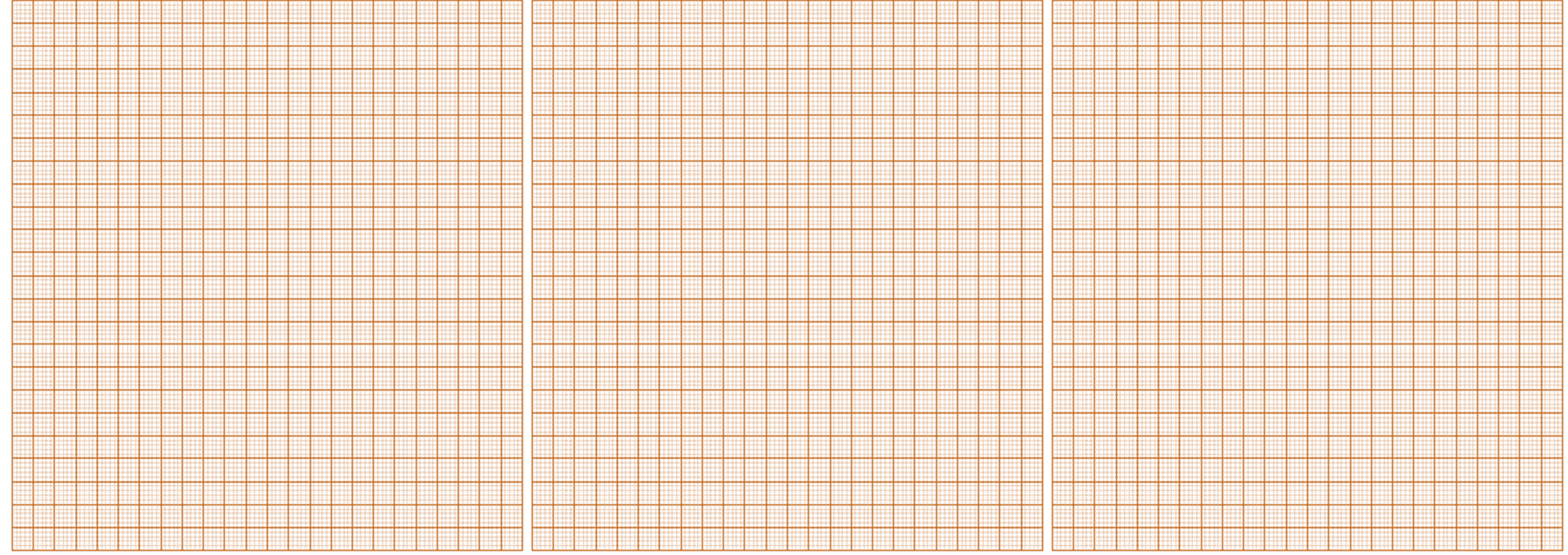

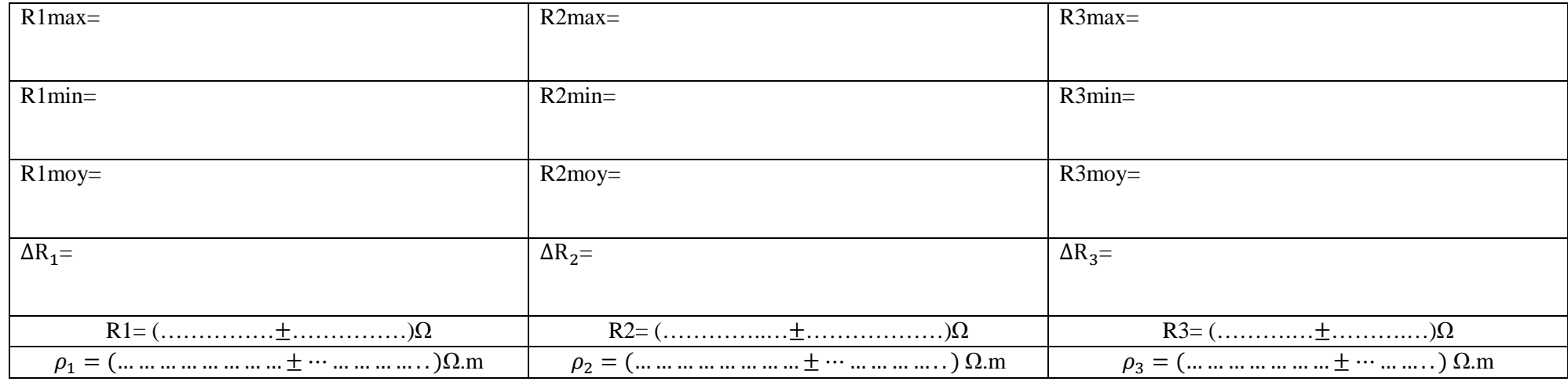

# **TPN°4 : Charge et Décharge d'un Condensateur**

# *I. But*

- Etude des variations des tensions  $U_C$  et  $U_R$  en fonction du temps aux bornes d'un condensateur et d'une résistance respectivement dans le circuit de charge et de décharge.
- Etude d'un générateur d'impulsions (modélisation d'un stimulateur cardiaque).

# *II. Matériel utilisé*

- générateur de tension continue  $U_0$ =12volts
- Commutateur K
- Condensateur C=2200µF
- Voltmètre
- Résistance R inconnue

#### *III. Etude théorique*

Un condensateur est un composant électronique permettant de stocker les charges électriques. Il est constitué de deux armatures dont les surfaces en regard sont séparées par un isolant électrique.

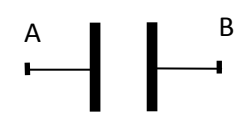

**Figure IV.1** : Représentation symbolique d'un condensateur idéal

*III.1.Montage d'étude de la charge et de la décharge d'un condensateur [4,5]* 

 La figure IV.2 représente le circuit de la charge et de la décharge du condensateur C à travers la résistance R.

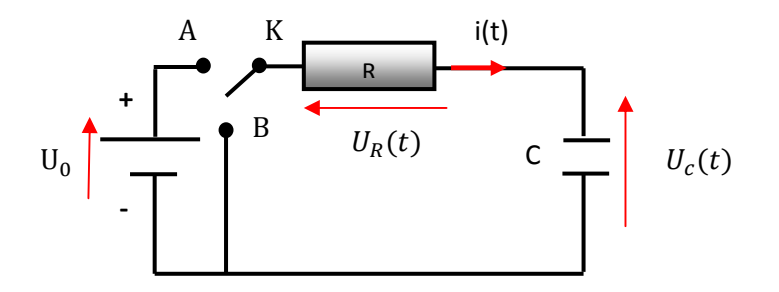

**Figure IV.2**: circuit de charge-décharge d'un condensateur C à travers une résistance R

Si le commutateur K est en position A, on dit que ce circuit est un circuit de charge ; sinon (le commutateur K en position B), on dit que c'est un circuit de décharge.

# **IV. Étude expérimentale**

*IV.1. Expérience 1 : Etude de la charge d'un condensateur*

Réaliser le montage suivant :

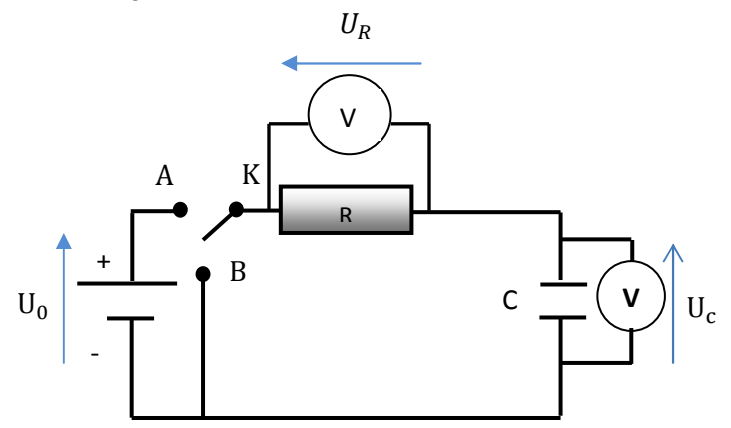

**Figure IV.3** : circuit de charge-décharge d'un condensateur à réaliser

# **Attention!**

- On utilise, un condensateur électrochimique. Il est polarisé. Il faut respecter la polarité.
- Placer K en position A et déclencher simultanément le chronomètre.
- Remplir le tableau VI.1.

On pose : C= 2200 µF, R inconnue, Valeur de  $U_0(\hat{a} t=0)$  : $U_0= 12$  volts.

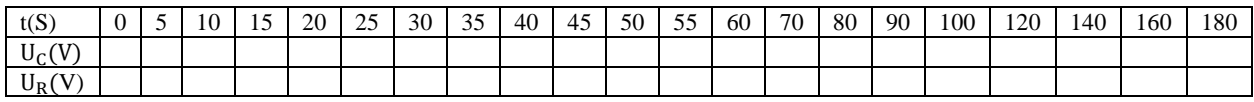

**Tableau IV.1** : *Mesures de UC et UR pendant la charge*

Tracer, les deux courbes  $U_C=f(t)$  et  $U_R=f(t)$  sur la même feuille millimétrée.

 Commenter les courbes obtenues. La tension aux bornes du condensateur subit elle une variation brutale ? est-elle discontinue ?

………………………………………………………………………………………………………………………… ………………………………………………………………………………………………………………………… ………………………………………………………………………………………………………………………… ………………………………………………………………………………………………………………………… ………………………………………………………………………………………………………………………… …………………………………………………………………………………………………………………………

Déduire la valeur du courant qui circule dans la maille ?

……………………………………………………………………………………………………………… ……………………………………………………………………………………………………………… ……………………………………………………………………………………………………………… ………………………………………………………………………………………………………………

Tracer la tangente à l'origine de la courbe  $U_C = f(t)$  et déterminer le temps correspondant à l'intersection de cette tangente et la droite  $U_C = U_0$ .

……………………………………………………………………………………………………………… ……………………………………………………………………………………………………………… ……………………………………………………………………………………………………………… ……………………………………………………………………………………………………………….

Déterminer le temps correspondant à  $U_C(t) = 0.63 U_0$ .

……………………………………………………………………………………………………….............. .......................................................................................................................................................................... .......................................................................................................................................................................... ..........................................................................................................................................................................

Comparer ces deux temps au produit RC.

……………………………………………………………………………………………………………… ……………………………………………………………………………………………………………… ………………………………………………………………………………………………………………

• Conclusion

………………………………………………………………………………………………………………………… ………………………………………………………………………………………………………………………… ………………………………………………………………………………………………………………………… …………………………………………………………………………………………………………………………

*IV.2. expérience 2 : Etude de la décharge d'un condensateur* 

- Placer K en position B et déclencher simultanément le chronomètre.
- Remplir le tableau VI.2.

C= 2200 µF, R inconnue, Valeur de U<sub>0</sub>( $\hat{a}$  t=0) : $U_0$  = 12 volts.

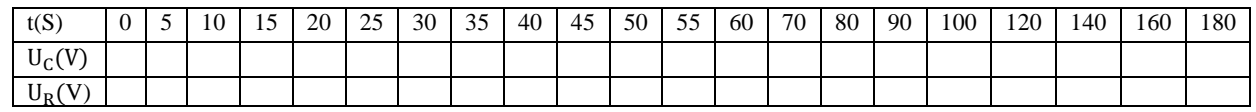

**Tableau IV.2** : *Mesures de U<sub>C</sub>* et U<sub>*R*</sub> pendant la décharge</sub>

- Tracer les deux courbes  $U_C=f(t)$  et  $U_R=f(t)$ .<br>Tracer la tangente à l'origine de la courbe l
- Tracer la tangente à l'origine de la courbe  $U_R = f(t)$ . Déterminer la date correspondant à l'intersection de cette tangente et la droite  $U_R=0$ .

.……………………………………………………………………………………………………………… ……………………………………………………………………………………………………………… ……………………………………………………………………………………………………………… ………………………………………………………………………………………………………………. Déterminer le temps correspondant à  $U_R = 0.37U_0$ .

……………………………………………………………………………………………………….............. .......................................................................................................................................................................... ..........................................................................................................................................................................

Comparer ces deux temps au produit RC.

………………………………………………………………………………………………………. …… ……………………………………………………………………………………………………………..

Calculer la constante du temps  $(\tau = RC)$ . Déduire la valeur de la résistance R.

.......................................................................................................................................................................... .......................................................................................................................................................................... .......................................................................................................................................................................... ..........................................................................................................................................................................

Conclusion

………………………………………………………………………………………………………………………… ………………………………………………………………………………………………………………………… ………………………………………………………………………………………………………………………… …………………………………………………………………………………………………………………………

# **V. Application biomédicale (stimulateur cardiaque)**

Le cœur se contracte sous l'action d'impulsions électriques. Il contient un générateur naturel d'impulsions électriques appelé nœud sinusal (petite masse de tissu neuromusculaire située dans l'oreillette droite). Quand le nœud sinusal ne fonctionne pas normalement il peut provoquer des dysfonctionnements tel l'arythmie cardiaque.

Pour remédier à cette situation, on insère dans la poitrine du patient un stimulateur cardiaque qui n'est autre qu'un générateur d'impulsions qui vient suppléer le nœud sinusal défectueux.

Un stimulateur cardiaque est constitué d'un circuit électrique comprenant principalement une pile (générateur), un condensateur et une résistance électrique du cœur. Il génère de petites impulsions électriques de basse tension qui forcent le cœur à battre à un rythme régulier et suffisamment rapide.

Le générateur d'impulsions du simulateur cardiaque peut être modélisé par le circuit représenté dans la figure (IV.4):

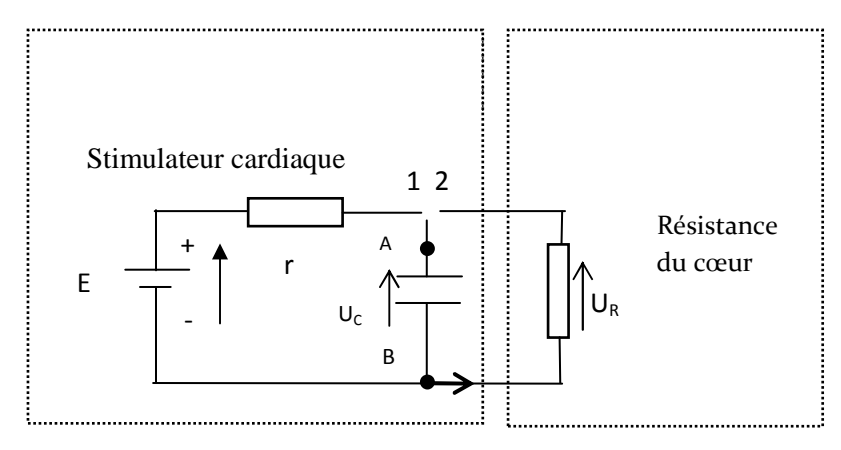

**Figure IV.4** : Modélisation d'un stimulateur cardiaque

-E : est le potentiel électrique de la batterie, E=5.6v.

-r : est la résistance du stimulateur cardiaque de très faible valeur.

 $-R$ : est la résistance électrique naturelle du cœur, elle peut être modélisée par une résistance  $R = 2.10<sup>6</sup>$  $\Omega$ -C : est le condensateur du circuit électrique, C=0.4µF.

La valeur de r est très faible de telle sorte que le condensateur se charge très rapidement lorsque l'interrupteur est en position 1. Lorsque la charge est terminée, l'interrupteur bascule en position 2. Le condensateur se décharge lentement dans la résistance R, de valeur élevée.

Quand la tension aux bornes de R atteint une valeur donnée ( $e^{-1}$  fois sa valeur initiale=37%), le boîtier envoie au cœur une impulsion électrique par l'intermédiaire des sondes. Un interrupteur bascule simultanément en position 1 et la recharge du condensateur se fait quasiment instantanément à travers r [10].

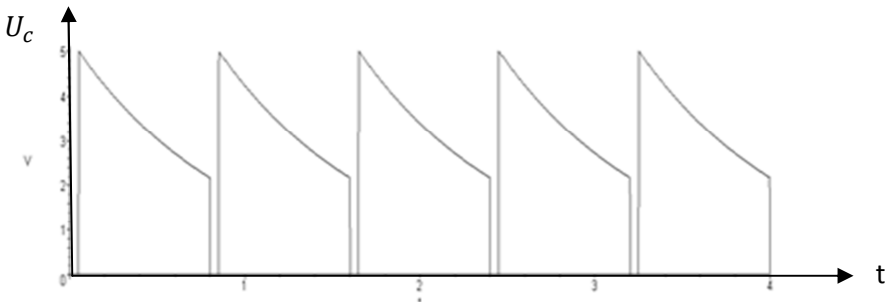

**Figure IV.5**: Différence de potentiel aux bornes du condensateur

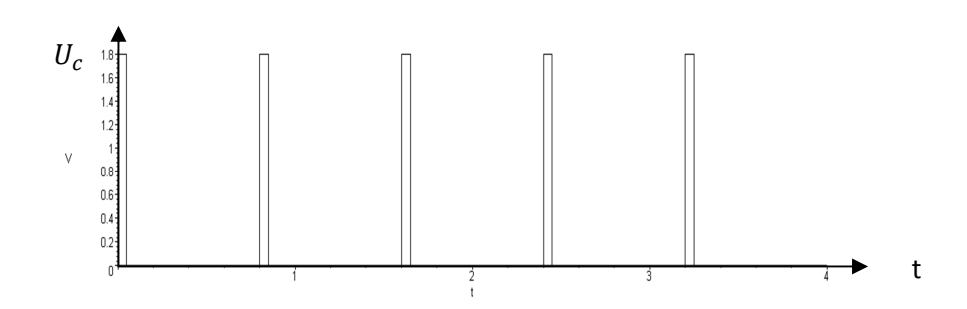

**Figure IV.6**: Impulsions envoyées au cœur

Tant que le condensateur se décharge, l'évolution de  $U_R$  en fonction du temps est donnée par l'équation (IV.1) :

$$
U_R(t) = 5.6 e^{-t/0.8}
$$
 (IV.1)

On rappelle qu'une impulsion électrique est envoyée au cœur lorsque la tension aux bornes de R atteint  $e^{-1}$  fois sa valeur initiale.

Calculer la valeur de  $U_R$  qui déclenche l'envoi d'une impulsion vers le cœur.

……………………………………………………………………………………………………………… ……………………………………………………………………………………………………………… ……………………………………………………………………………………………………………… ………………………………………………………………………………………………………………

Quel est le temps nécessaire mis par le condensateur pour atteindre cette valeur.

……………………………………………………………………………………………………………… ……………………………………………………………………………………………………………… ………………………………………………………………………………………………………

Que se passe-t-il après ce temps ? Représenter l'allure de l'évolution de  $u_R$  au cours du temps lors de la génération d'impulsions. Préciser les valeurs remarquables.

……………………………………………………………………………………………………………… ……………………………………………………………………………………………………………… ……………………………………………………………………………………………………………… ………………………………………………………………………………………………………………

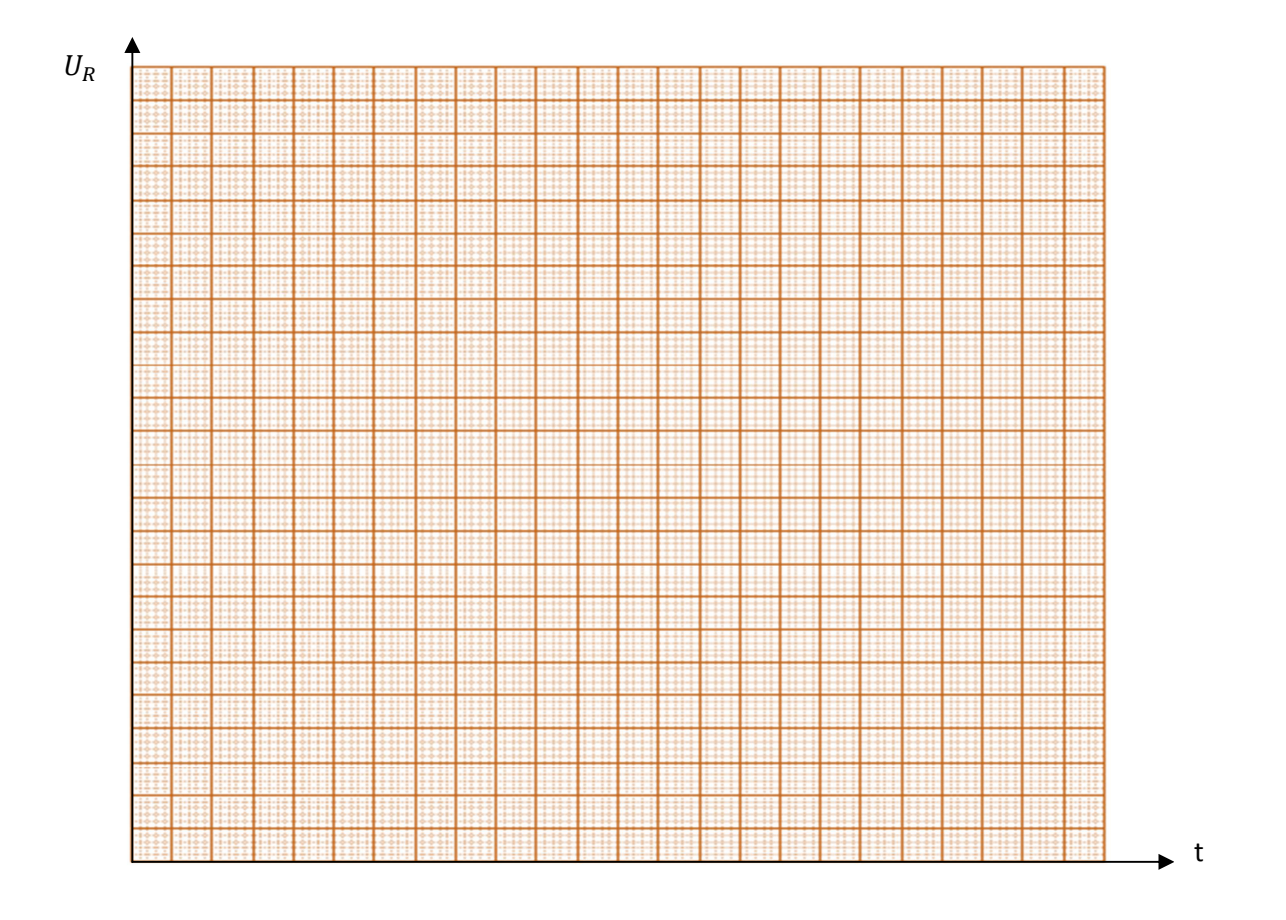

Déterminer la fréquence des impulsions de tension ainsi générées. On exprimera le résultat en Hertz puis en impulsions par minute.

……………………………………………………………………………………………………………… . The contract of the contract of the contract of the contract of the contract of the contract of the contract of the contract of the contract of the contract of the contract of the contract of the contract of the contrac ……………………………………………………………………………………………………………… ………………………………………………………………………………………………………………

Vérifier que le résultat est bien compatible avec une fréquence cardiaque normale.

……………………………………………………………………………………………………………… ……………………………………………………………………………………………………………… ……………………………………………………………………………………………………………… ………………………………………………………………………………………………………………

# **VI. Questions :**

-

Montrer que le courant qui circule dans la maille et la tension aux bornes du condensateur pendant la charge est donnée par l'équation (IV.2) et (IV.3 ) respectivement:

$$
U_C(t) = U_0(1 - e^{-\frac{t}{RC}})
$$
 (IV.2)

$$
I(t) = I_0(e^{\frac{-t}{RC}})
$$
 (IV.3)

- Montrer que le courant qui circule dans la maille et la tension aux bornes du condensateur pendant la décharge est donnée par l'équation (IV.4) et (IV.5) respectivement :

$$
U_C(t) = U_0(e^{-\frac{t}{RC}})
$$
 (IV.4)

$$
I(t) = I_0(e^{\frac{-t}{RC}})
$$
 (IV.5)

# **VI. Conclusion générale**

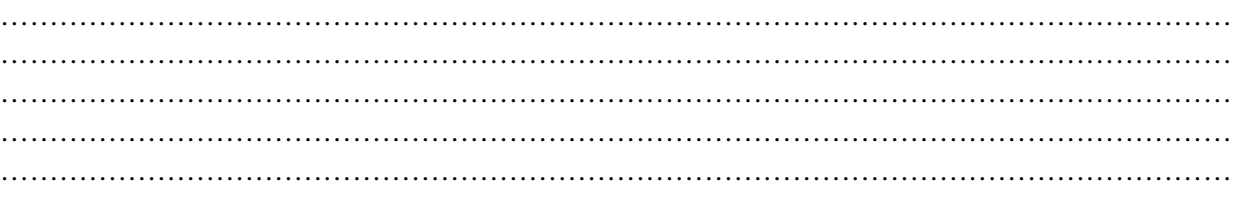

# **TPN°5 : champ magnétique dans un solénoïde**

# *IV. But*

- Savoir utiliser un Teslamètre pour mesurer l'intensité B d'un champ magnétique.
- Vérifier la relation entre le champ magnétique B et l'intensité I du courant dans un solénoïde.
- Déterminer expérimentalement la perméabilité de l'air.
- Etudier la valeur de B en divers points de l'axe d'un solénoïde en utilisant la formule du champ magnétique.

# *II. Matériel utilisé*

- Un générateur de tension continue U=6volts.
- Un Teslamètre
- Autotransformateur
- Un solénoïde de longueur L=405mm (Son nombre de spires:  $N_1 = 200$  spires entre les deux bornes rouges extrêmes, et  $N_2 = 400$  spires entre la borne noire d'un côté et la borne rouge de l'autre (les deux autres bornes rouge et noire étant reliées).
- Des fils
- Rhéostat 10Ω
- Ampèremètre
- $\blacksquare$ Interrupteur

#### *VII. Partie théorique [11-13]*

Un champ est une grandeur scalaire ou vectorielle dont la valeur et/ou l'orientation dépend de l'endroit de l'espace. Deux exemples typiques :

Le champ de température est un champ scalaire : à chaque point de l'espace (ou d'une surface) est associée une valeur de température ;

Le champ des vents est un champ vectoriel : à chaque point de l'espace (ou d'une surface) est associée une valeur de vent et sa direction. Un champ peut régner dans un espace sans que l'on s'en rende compte.

Le champ que l'on considère dans ce TP est le champ magnétique. Il est créé par des courants électriques. Pour détecter un champ magnétique, on utilise une aiguille aimantée qui s'oriente dans le sens du champ, ou une sonde à effet Hall qui permet de mesurer le champ.

Ainsi, le vecteur d'un champ magnétique peut être décrit par ses composantes dans une base orthonormale. Alternativement, on peut le définir par son sens (donné par un vecteur unitaire  $\vec{u}$ ), et sa norme. On peut donc utiliser les diverses notations :

$$
\vec{B} = B\vec{u} \text{ ou encore } \vec{B} = \begin{pmatrix} B_x \\ B_y \\ B_z \end{pmatrix} \text{dans une base cartésienne.}
$$
 (V.1)

Alors :  $B = \sqrt{B_x^2 + B_y^2 + B_z^2}$  qui est un nombre réel positif. (V.2)

L'unité de mesure de l'intensité du champ magnétique est le millitesla (mT).

Pour déterminer le sens du vecteur champ magnétique, on utilise la règle de tire bouchon. Lorsque le tire bouchon tourne dans le sens des aiguilles d'une montre (figure (V.1) il s'enfonce et vis vers ça.

 Le sens du courant est donné par l'orientation du pouce, les autres doigts donnant le sens du vecteur champ magnétique

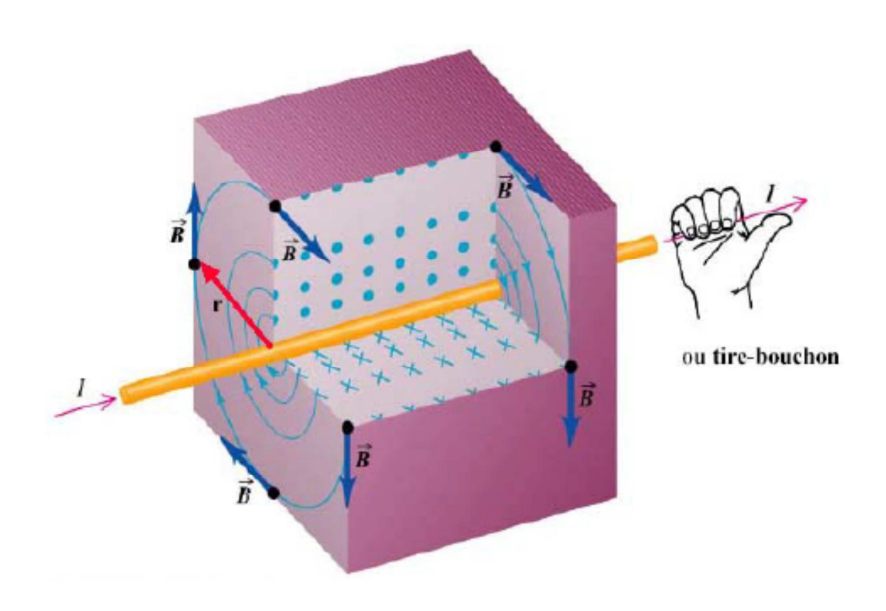

**Figure V.1** : Illustration de la règle du tire bouchon

#### *III.1. Appareils de mesure*

.

Les outils généralement utilisés pour mesurer le champ magnétique sont l'aiguille aimantée et le teslamètre. L'aiguille aimantée (ou boussole) permet d'avoir accès à la direction du champ, le nord de l'aiguille donnant le sens du champ.

Le teslamètre est un appareil électronique équipé d'une sonde qui transforme le champ magnétique en différence de potentiel (par effet Hall), reliée à un boîtier sur lequel on peut lire une valeur. Cet appareil mesure non pas la norme B du champ magnétique, mais la projection du champ sur l'axe de la sonde (sonde axiale). On mesure donc le produit scalaire entre le champ  $\vec{B}(M)$  et le vecteur directeur de la sonde  $\hat{u}_{\text{sonde}}$ :

 $B_{mes} = \vec{B}(M).\hat{u}_{sonde} = B(M)cos\theta$ , avec  $\theta$  l'angle entre la direction de la sonde et le vecteur champ magnétique.

Si la sonde est placée perpendiculairement au champ, la valeur mesurée sera nulle quel que soit l'intensité réelle du champ. Pour mesurer la norme du champ magnétique, il est donc nécessaire de mesurer d'abord l'orientation du champ, puis de placer la sonde du teslamètre selon cette direction [13].

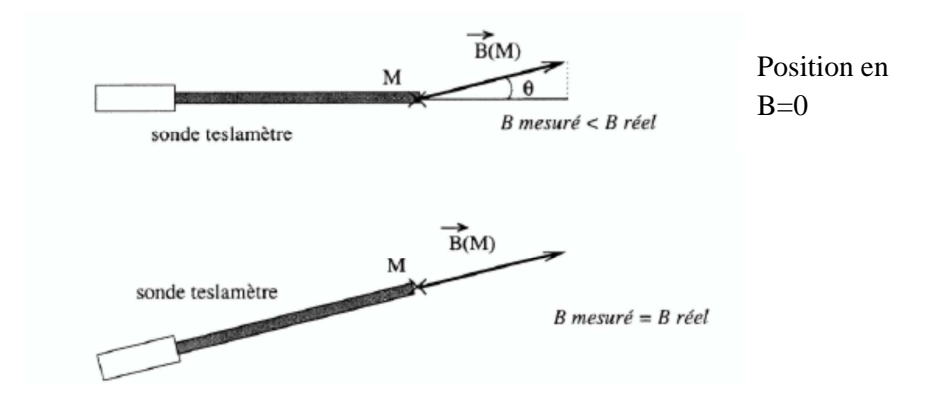

**Figure V.2** : Utilisation d'une sonde dite *longitudinale*.

# *III.2. Champ magnétique crée par une bobine (loi de Biot et Savart)*

Le champ magnétique crée par une spire de rayon R parcourue par un courant  $I$  est donnée par l'équation (V.3) [12,13].

$$
B = \frac{\mu_0 I}{2R} \tag{V.3}
$$

Avec  $\mu_0 = 4\pi. 10^{-7}$ : constante appelée perméabilité du vide ou de l'air. Direction: axe de la spire ; Sens: donné par la règle du tire bouchon [11].

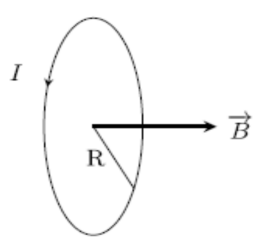

**Figure V.3.** Spire magnétique

Le champ magnétique crée par une bobine de N spires, de rayon R, et de largeur 2L, parcourue par un courant d'intensité I est donné par l'équation (V.4):

$$
B_{theo}(o) = B_0 = \frac{\mu_0 N I}{2} \frac{1}{\sqrt{R^2 + L^2}}
$$
\n(V.4)

$$
\text{Si } L > 10R \text{, alors } B = \frac{\mu_0 N I}{2L} \tag{V.5}
$$

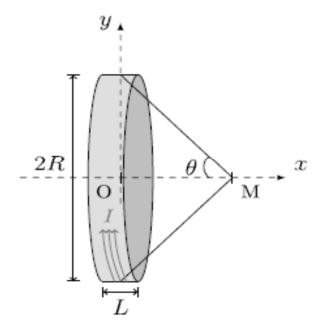

**Figure V.4** : configuration d'une bobine

Ainsi, le champ magnétique sur l'axe (OX) est donné par l'équation (V.6) et (V.7).

$$
B_{theo}(M) = B_o \sin^2 \theta, \text{ avec } \sin \theta = \frac{x}{\sqrt{R^2 + x^2}}
$$
 (V.6)

On peut poser  $x = \frac{1}{x}$  $\left(1+\left(\frac{x}{R}\right)^2\right)$  $\frac{3}{2}$ , on a alors :

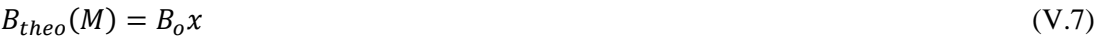

#### *VIII. Travail demandé*

Avant toute connexion mettre les boutons de réglage du générateur sur 0.

- Mettre le générateur en marche
- Mettez le teslamètre sous tension. Ne réaliser aucune mesure tant que la lampe en haut à droite est rouge. la sonde étant hors du solénoïde.
- Faire régler le zéro par le professeur en l'absence de champ magnétique.
- Sélectionner la commande Bx et réglez précisément le teslamètre a zéro (a +/- 0,01 mT), en position 20 mT.
- La sonde, engagée dans le guide et le repère sur la graduation zéro, est au centre du solénoïde. Vérifier que la valeur de Bx est positive sinon inverser les bornes du générateur (le teslamètre permet de mesurer Bx selon l'axe de la sonde ou Bz perpendiculairement à cet axe.
- Câblez le montage ci-dessous (interrupteur ouvert, c'est-a-dire alimentation éteinte), réglez le curseur du rhéostat de manière a avoir une résistance maximum, et faites vérifier le montage par le professeur. Vous prendrez N=200 spires, et placerez la sonde le plus exactement possible au centre de la bobine [14].

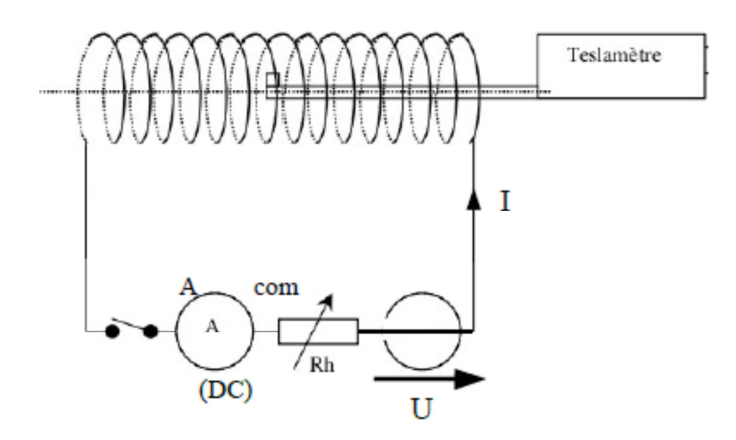

**Figure V.5 :** Montage expérimental pour l'étude d'un champ magnétique dans un solénoïde.

# *IV.1. Relation entre le champ magnétique B et l'intensité de courant I.*

Mesurer la valeur de  $B_x$  en plusieurs points de l'axe pour une valeur fixée de I (I=3A). Les valeurs de x sont comprises entre 0 et 40 cm.

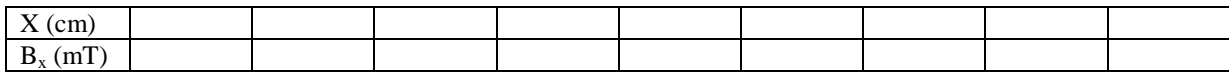

**Tableau V.1:** *Valeurs du champ magnétique B<sup>x</sup> en plusieurs points de l'axe d'un solénoïde.* 

- Commenter le résultat. Qualifier le champ magnétique à l'intérieur d'un solénoïde.

………………………………………………………………………………………………………………………… ………………………………………………………………………………………………………………………… ………………………………………………………………………………………………………………………… …………………………………………………………………………………………………………………………

- Pour I variant de 0 a 4 A, relevez la composante horizontale du champ magnétique B.

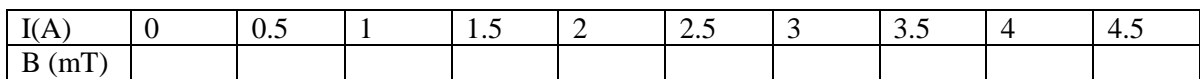

**Tableau V.2:** *Valeurs du champ magnétique B pour différentes valeurs du courant I (n=200).* 

1- Tracez le graphe B=f(I).

2- Montrez qu'il existe une constante k1, que l'on calculera, telle que :  $B = kI$ .

............................................................................................................................................................... ...............................................................................................................................................................

3- A l'aide de la question précédente, et en utilisant l'équation  $(V.3)$ , déterminez la valeur de  $\mu$ 0. .................................................................................................................................................................. ..................................................................................................................................................................

.................................................................................................................................................................. ...................................................................................................................................................... 4- Comparez la valeur déterminée avec la valeur théorique  $4\pi$ .  $10^{-7}$ : .................................................................................................................................................................. .................................................................................................................................................................. ......................................................................................................................................................

# *IV.2. Relation entre B et le rapport N :*

- 1- Refaire la même expérience précédente en utilisant cette foi ci  $N=2N_1$ .<br>2- Remolir le tableau2.
- Remplir le tableau2.

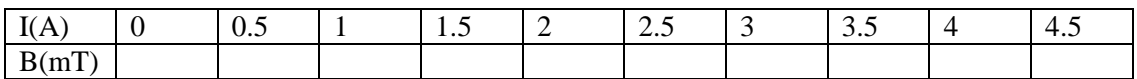

**Tableau V.3:** *Valeurs du champ magnétique B pour différentes valeurs du courant I (n=400).* 

# 3- Donner la valeur de la constante K2.

K2=………………………………………………………………………………………………………… ………………………………………………………………….…………………………………………… ……………………………………………………………………………………………………………… …………………………………………………………………………………………………………..

4- comparer les résultats obtenus.

# **IX. Questions**

On rappelle que l'incertitude d'instrumentation d'un ampèremètre numérique est donné par l'équation (V.6).  $\Delta x = \% L + Z \cdot N$ 

Avec

%L : l'erreur de lecture

Z.N : erreur de l'appareil

Z : résolution d'affichage

N : l'unité de la résolution de l'appareil.

- Montrer que la mesure la plus précise de  $\mu_0$  est celle qui minimise l'incertitude relative  $\frac{\Delta l}{l}$ correspond à la valeur de courant  $I'$ .
- $\mu'_0$  est la valeur de perméabilité d'air correspond au courant *l'*. Calculer l'incertitude  $\Delta \mu'_0$

# **X. Conclusion générale**

………………………………………………………………………………………………………………………… ………………………………………………………………………………………………………………………… ………………………………………………………………………………………………………………………..

# *I. But*

- Produire un champ magnétique à partir d'un courant électrique.
- Produire un courant électrique à partir d'un champ magnétique.
- Réalisation d'un transformateur.

#### *II. Matériel*

- Aiguille (boussole).
- Bobine 1600 spires.
- Bobine 400 spires.
- Générateur de tension continue et alternative.
- · Multimètre.
- **Base trépied.**
- Noyau magnétique.

# *III. Partie théorique [4, 12, 13]*

Un transformateur électrique (parfois abrégé en « transfo ») est un appareil électromagnétique permettant de modifier les valeurs de tension et d'intensité du courant délivrées par une source d'énergie électrique alternative en un système de tension et de courant de valeurs différentes, mais de même fréquence et de même forme. Il est constitué d'un circuit magnétique (noyau magnétique) en fer, d'un enroulement primaire de  $n_1$  spires et d'un enroulement secondaire de  $n_2$  spires (figure VI.1).

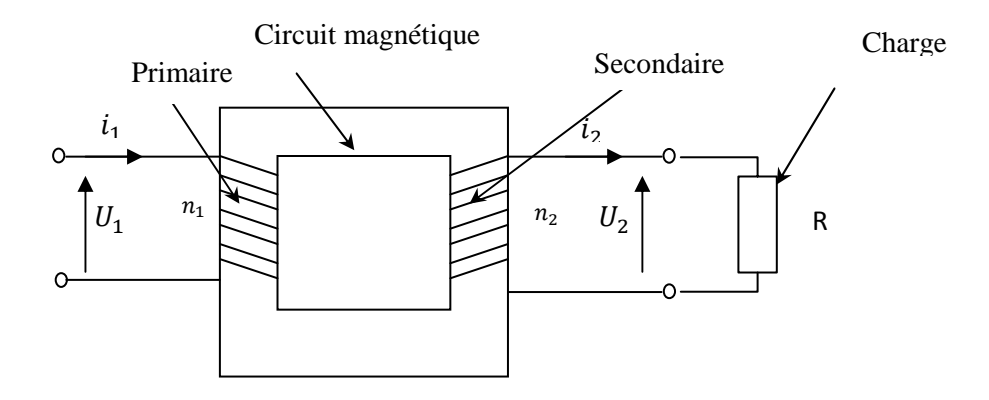

**Figure VI. 1 :** Schéma d'un transformateur

Il est donc possible, à partir d'une source de tension alternative, avec une tension efficace donnée, d'obtenir une autre source de tension alternative au secondaire, indépendante matériellement, de la première.

En fonction de la tension obtenue par rapport à la tension imposée, on qualifie le transformateur.

 $Si \frac{U_2}{U_1} > 1 \rightarrow$  le transformateur est abaisseur (effet abaisseur de tension)

Si  $\frac{0}{0.1}$  < 1 → le transformateur est élévateur (effet élévateur de tension)

Si  $U_1 = U_2 \rightarrow$  le transformateur permet d'isoler électriquement la sortie de l'entrée (effet isolateur).

# *IV. Etude pratique*

*IV.1 Expérience 1. Production d'un champ magnétique à partir d'un courant électrique.* 

Réaliser le circuit suivant (Figure VI.2) :

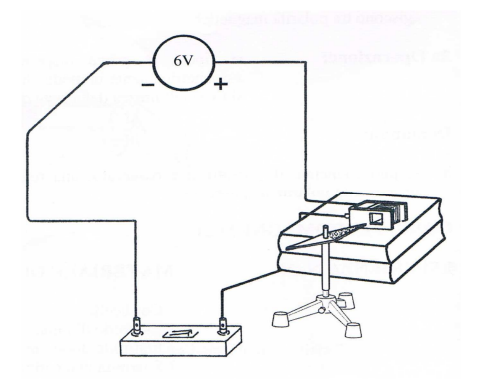

**Figure VI.2** Inductance électromagnétique.

 Rapprochons une boussole à une bobine connectée à un générateur (figure VI.2). Observation faite : ………………………………………………………………………… ……………………………………………………………………………………………………… ……………………………………………………………………………………………………… ……………………………………………………………………………………..

*IV.2. Expérience 2. Production d'un courant électrique à partir un champ magnétique* 

Introduisons un aimant dans une bobine connectée à un ampèremètre ou un voltmètre (figure VI.3).

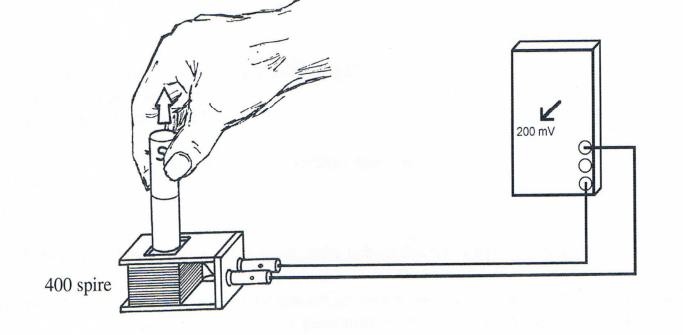

**Figure VI.3** : Production d'un courant électrique à partir un champ magnétique.

……………………………………………………………………………………………………

Observation faite :

**Retirons l'aimant.** 

Observation faite:

…………………………………………………………………………………………………... Répéter sans cesse la même expérience.

Observation faite: ……………………………………………………………………………………………………………… ………………………………………………………………………………………………………. Le phénomène observé s'appelle : ………………………………....……………………………………………………………….. Le courant observé s'appelle : ………………....………………………………………………………………………………. Son intensité, généralement ……………………………..dans le temps, est notée "i". Le courant………………..est dû à une tension ………………...appelée force électromotrice induite ou (f. é. M) …………..…….On la note « e ».

# *III.3. Expérience 3. Transformateur:*

Réaliser le circuit suivant (Figure VI.4) :

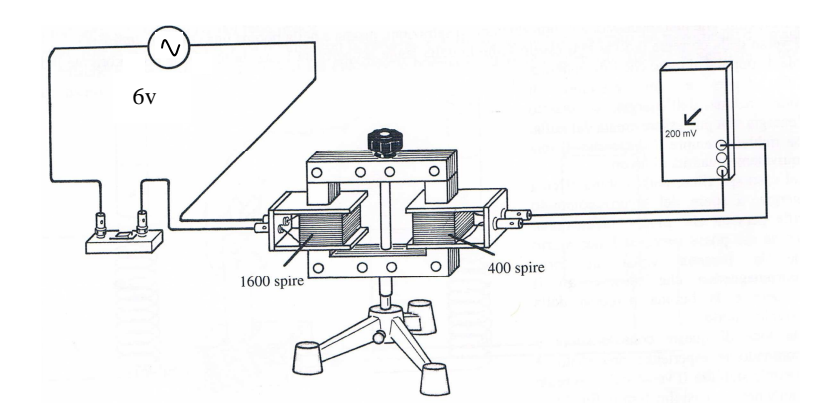

**Figure VI.4:** Montage expérimental pour la réalisation d'un transformateur

Le primaire du transformateur est alimenté par une source de tension alternative sinusoïdale avec une amplitude u1=6v, cet enroulement produit dans le circuit magnétique un flux alternatif de même pulsation ω.

Les variations de ce flux induiront dans le deuxième enroulement (secondaire), une force électromotrice sinusoïdale u<sub>2</sub> de même pulsation  $\omega$  que la tension u<sub>1</sub> « loi de Lenz » [15].

> Calculer la tension et le courant primaires v1 et i1 respectivement aux bornes de la première bobine.

…………………………………………………………………………………………………...… ………………………………………………………………………………………………...…… ……………………………………………………………………………………………..……… …………………………………………………………………………………………..………… ………………………………………………………………………………………

Calculer la tension et le courant secondaires v2 et i2 aux bornes de la deuxième bobine.

……………………………………………………………………………………………………… ……………………………………………………………………………………………………… ……………………………………………………………………………………………………… …………………………………………………………………………………

# *V. Questions*

- Calculer les rapports  $\frac{V_1}{V_2}$ ,  $\frac{i_1}{i_2}$  $\frac{i_1}{i_2}$ , et  $\frac{N1}{N2}$  $\frac{N}{N2}$ .
- Donner la formule de v1 et v2 en fonction du temps sachant que f=50Hz.

# *VI. Conclusion générale*

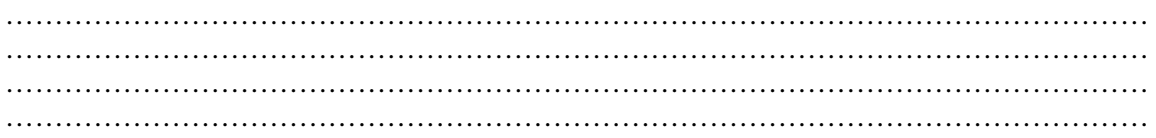

# Annexe : Modèle de compte-rendu de TP

# $TP N = \circ :$  Titre

#### **But du TP**  $\boldsymbol{I}$ .

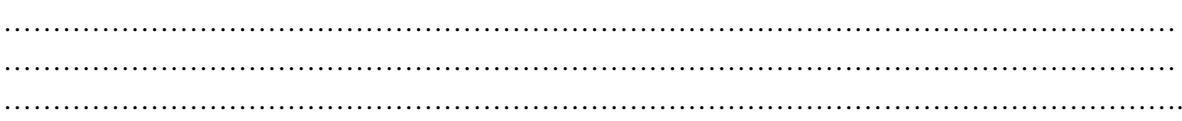

#### $II.$ Tableaux et courbes demandées

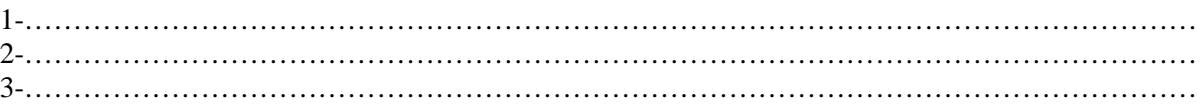

#### $III.$ Réponses aux questions

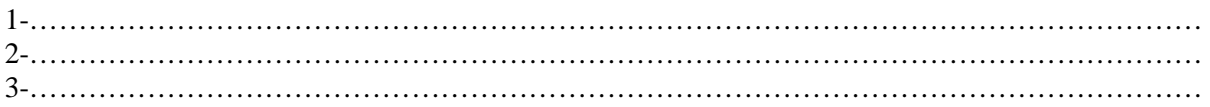

#### $IV.$ **Conclusion**

#### V. Perspectives et applications

N.B : il faut que le modèle de compte-rendu soit le même pour tous les TP.

# **Référence :**

[1] http://wwwedu.ge.ch/po/calvin/disciplines/Physique/cours/3\_erreurs\_incert.pdf

[2] http://www.seigne.free.fr/TP/Incertitudes.pdf

[4] Wasif Naeem , Concepts in electrical circuits, Ventus publishing APS, ISBN 978-87-76-81-499-1,

2009.

[5] Cathleen Shamieh, et Gordon Mc Comb, L'électronique pour les nuls, First-Gründ, ISBN: 9782754043656, 2010.

[6] http://www.ecolemoudon.ch/new/images/classes/neuf/ohm.pdf

[7] https://www.apprendre-en-ligne.net/crypto/passecret/resistances.pdf

[8] Giuseppe Montuschi, Apprendre l'électronique en partant de zéro – niveau 1, revue électronique et loisirs magazine, date de parution et ISBN: inconnus, pp : 297.

[9] Electricité (Continu et alternatif), Cours par correspondance préparatoire a L'ea2/Fs/Du Bstat, Ecole Supérieure et d'Application des Transmissions ESAT.

[10] stimulateur cardiaque, décharge d'un condensateur, pile au lithium, bac S Polynésie 2007.

[11] Richard G.Carter, Electromagnetism for electronic engineering, Bookboon, 1st edition, ISBN 978- 87-7681-465-6, 2014.

[12] Raymond Jhon Protheroe, essential electromagnetism, Ventus Publishing ASP, ISBN: 978-87-403- 0403-9, 2013.

[13] Travaux Pratiques – Electromagnétisme, Aix-Marseille Université – Campus de Saint Jérôme, 2015- 2016.

[14] https://physique.ensc-rennes.fr/pdf/1annee/tp\_magnetisme.pdf

[15] Nabil Mahamdioua, cours de physique II, électricité et magnétisme, Faculté des sciences et de la technologie, université de Jijel, 2016-2017.